# Introduction aux Techniques Quantitatives de Gestion

### Dr. Guido Bolliger Deputy CIO Olympia Capital Management, Paris

Formation Continue 2007-2008

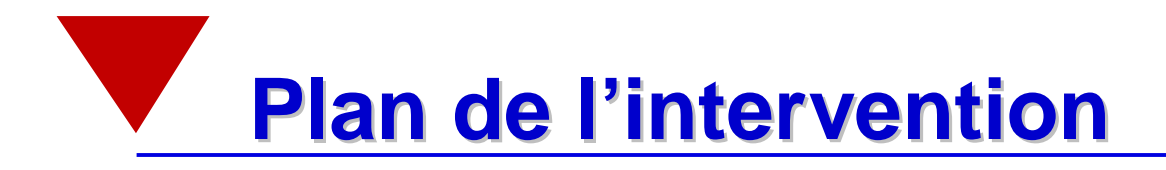

- <sup>n</sup> **Le principe de diversification**
- <sup>n</sup> **La frontière efficiente**
- <sup>n</sup> **Les "inputs" du modèle de Markowitz**
- <sup>n</sup> **Les applications du modèle de Markowitz**
- <sup>n</sup> **Les extensions du modèle de Markowitz**
- <sup>n</sup> **Le CAPM et le modèle de marché**

<sup>n</sup> **CAPM et modèles multi-facteurs: applications**

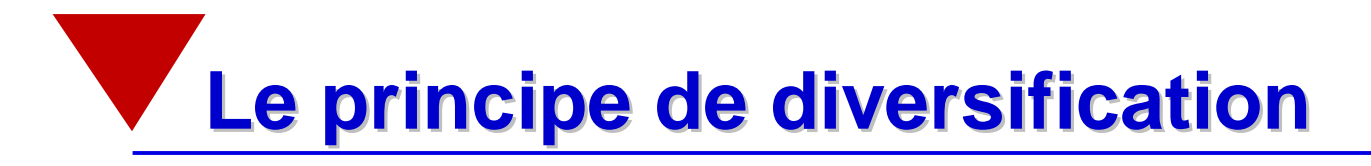

- § **Calcul du risque d 'un portefeuille**
- § **Impact du nombre de titres en portefeuille**
- § **Diversification par secteur**
- § **Diversification par pays**
- § **Diversification à l 'aide d 'actifs alternatifs**

## **Calcul du risque d 'un portefeuille**

#### **Le risque total d 'un portefeuille se calcule comme suit**

§ Avec deux titres en portefeuille

$$
S_P = \sqrt{x_1^2 s_1^2 + x_2^2 s^2 + 2x_1 x_2 s_{12}}
$$

 $x_i$  désigne la proportion de richesse investie dans un actif en début de période,

covariance entre l 'actif 1 et l 'actif 2:  $Cov\big(\mathcal{R}_1^{\!\mathbf{0}},\mathcal{R}_2^{\!\mathbf{0}}\big)\!=\!\mathbf{s}_{_{1,2}}\!=r_{_{1,2}}\!\mathbf{s}_{_{1}}\!\mathbf{s}_{_{2}}$ 

§ Avec n titres en portefeuille

$$
\boldsymbol{S}_P = \sqrt{\sum_{i=1}^n x_i^2 \mathbf{S}_i^2 + \sum_{i=1}^n \sum_{\substack{j=1 \ j \neq i}}^n x_i x_j \mathbf{S}_{ij}}
$$

### **Calcul du risque d 'un portefeuille**

Prenons le cas d 'un portefeuille équipondéré, avec  $\boldsymbol{S}_1 = 20\%$  ,  $\boldsymbol{S}_2 = 20\%$ et un coefficient de corrélation variant de cas en cas

• Cas le plus fréquent:  $0 \le r \le 1$ , (ici  $r = 0.55$ )

$$
S_p = \sqrt{0.5^2 \cdot 0.2^2 + 0.5^2 \cdot 0.2^2 + 2 \cdot 0.5 \cdot 0.5 \cdot 0.2 \cdot 0.2 \cdot 0.55} = 17.61\%
$$

• Les deux actifs sont parfaitement corrélés:  $r = +1$ 

$$
S_p = \sqrt{0.5^2 \cdot 0.2^2 + 0.5^2 \cdot 0.2^2 + 2 \cdot 0.5 \cdot 0.5 \cdot 0.2 \cdot 0.2 \cdot 1} = 20\%
$$

**Calcul du risque d 'un portefeuille** 

 $\bullet~$  Les deux actifs ne sont pas du tout corrélés:  $\,r$  =  $0$ 

$$
S_p = \sqrt{0.5^2 \cdot 0.2^2 + 0.5^2 \cdot 0.2^2} = 14.14\%
$$

• Les deux actifs sont négativement corrélés: *r* = −1

$$
S_p = \sqrt{0.5^2 \cdot 0.2^2 + 0.5^2 \cdot 0.2^2 - 2 \cdot 0.5 \cdot 0.5 \cdot 0.2 \cdot 0.2 \cdot 1} = 0\%
$$

## **Impact du nombre de titres en portefeuille**

§ Si les titres composant un portefeuille ne sont pas parfaitement corrélés, en augmentant leur nombre, le risque du portefeuille va diminuer

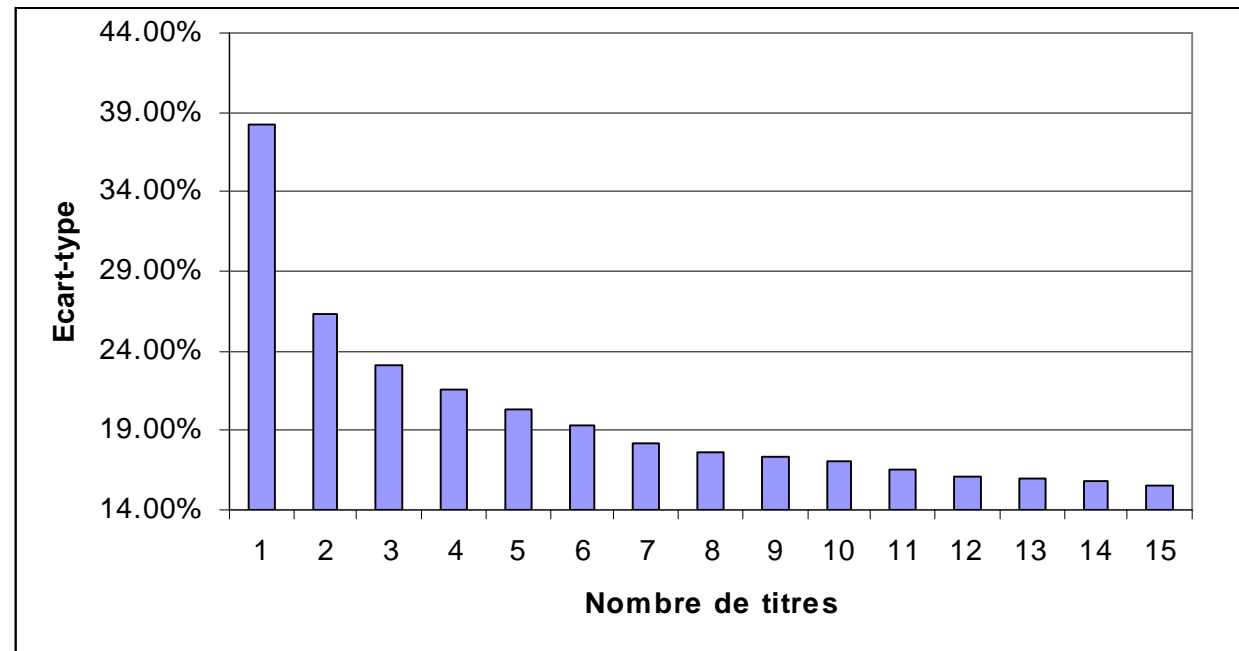

**Fig. 1: impact du nombre de titres sur le risque d 'un portefeuille**

jusqu'au point où l 'ajout de nouveaux titres n 'aura plus d 'impact sur le risque du portefeuille. Le risque subsistant est par conséquent non-diversifiable ou systématique.

### **Diversification par secteur**

La sensibilité des différents secteurs industriels au cycle d 'activité économique varie. Par conséquent, deux titres appartenant à des secteurs d 'activités différents seront probablement plus faiblement corrélés que deux titres appartenant au même secteur d 'activité

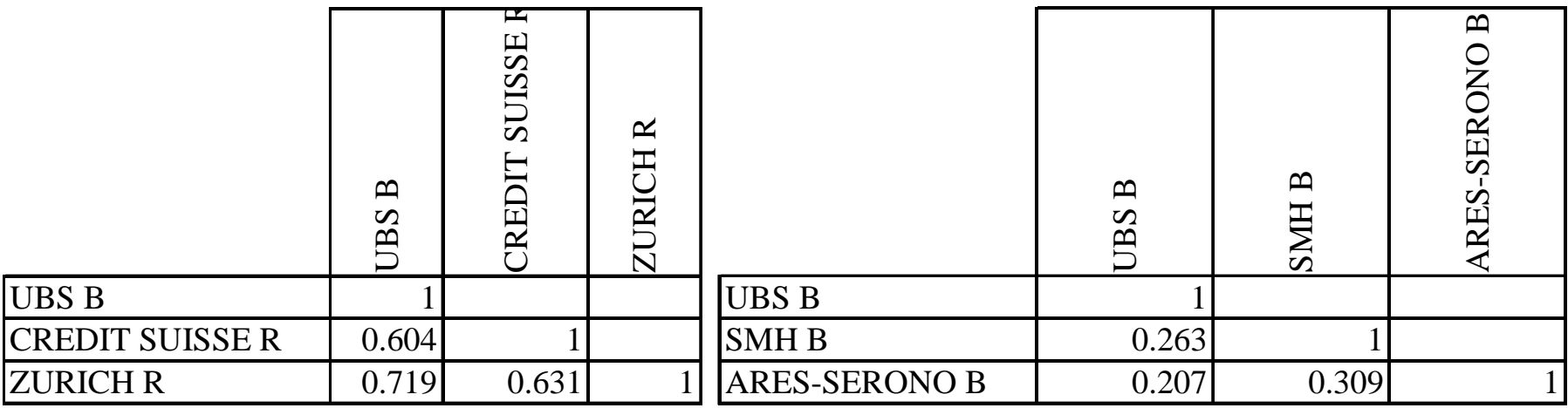

**Tab. 1: diversification par secteur et corrélations**

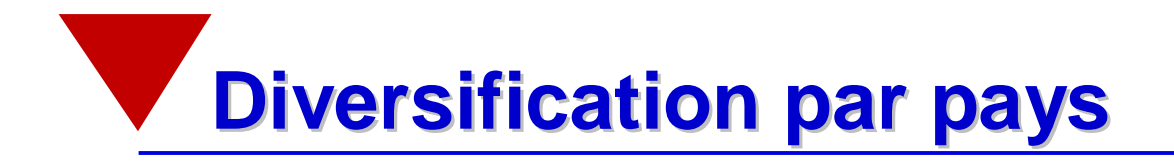

- § Les actifs d 'un même pays ont tendance à subir les mêmes influences et donc à fluctuer de concert.
- § Certains facteurs purement nationaux ou jouent encore un rôle dans les prix des valeurs, ce qui conduit à une indépendance assez importante entre marchés.
- § Cette indépendance trouve son origine dans les contraintes et les réglementations imposés par les différents gouvernements ou la nature de la technologie développée par chaque pays, l 'indépendance des politiques monétaires et fiscales...

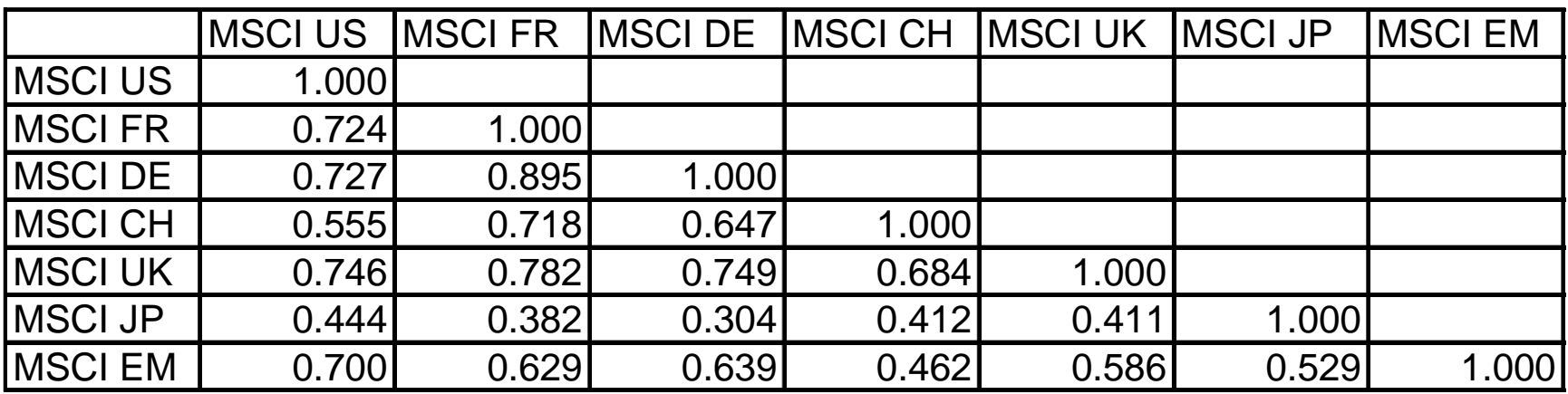

**Tab. 2: matrice des corrélations pour 7 marchés internationaux**

### **Diversification sectorielle vs géographique**

- § Augmentation des corrélations entre pays:
	- Diminution des barrières commerciales (OMC, chute des coûts de transport).
	- Intégration et coordination économique croissante (FMI, CE)

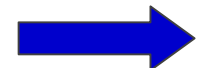

l 'attrait de la diversification géographique diminue

#### § Mais les corrélations entre industries sont aussi importantes

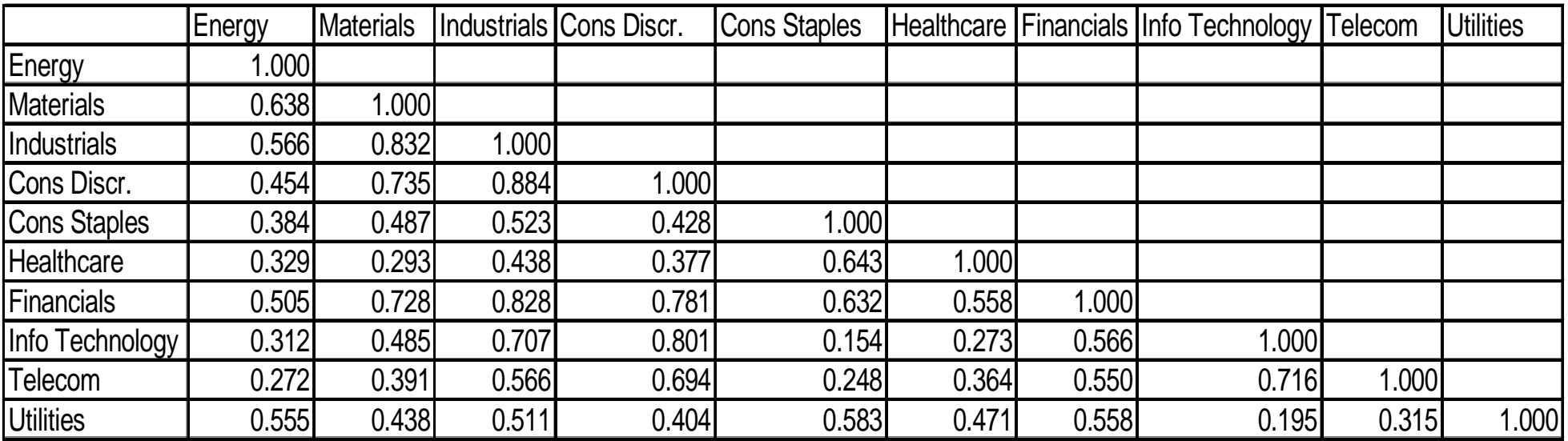

**Tab. 3: matrice des corrélations pour les 10 secteurs industriels de l'indice MSCI World**

### **Diversification à l 'aide d 'actifs alternatifs**

§ Les stratégies de gestion utilisées par les gestionnaires d'actifs alternatifs (" hedge funds ") ont pour conséquences de réduire la corrélation de ces derniers avec les actifs traditionnels (actions, obligations).

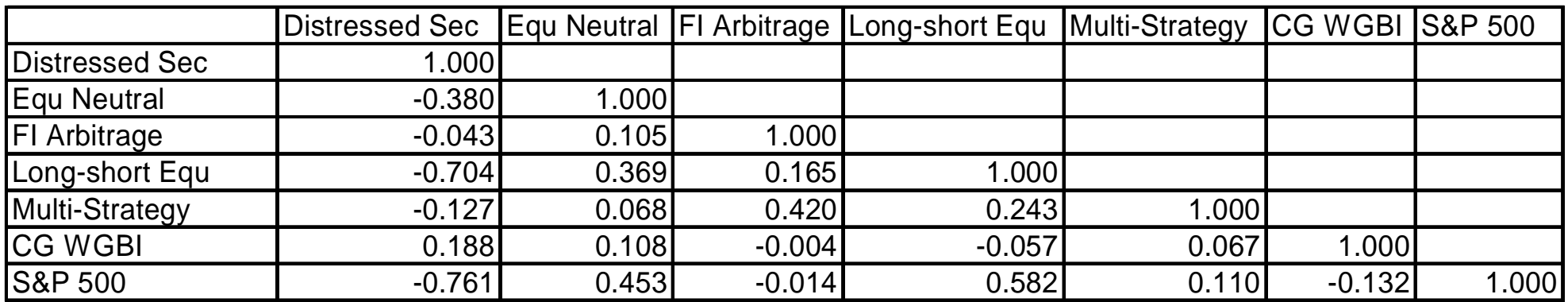

**Tab. 5: actifs alternatifs (Indices CSFB Tremont), matrice des corrélations** 

### **Diversification à l 'aide d 'actifs alternatifs**

- § On distingue 10 grandes catégories de « hedge funds » (TASS)
	- **Convertible Arbitrage**: Investissements simultanés dans des obligations convertibles et dans les titres sous-jacents.
	- **Dedicated shortseller**: fonds dont la position nette est courte. Investis principalement dans les actions et les produits dérivés sur actions.
	- **Emerging Markets**: Investissement en actions et en obligations dans les marchés émérgents.
	- **Equity Market Neutral**: Investissement simultanés long et court en actions destinés à exploiter les inefficiences du marché. Ces portefeuilles ont généralement un béta proche de zéro.
	- **Event Driven**: Investissement dans des situations spéciales destinés à profiter de mouvements de prix importants lors d'évènements tels que les fusions, les restructurations, les faillites, etc.

### **Diversification à l 'aide d 'actifs alternatifs**

- **Fixed Income Arbitrage**: Investissement dans tous les produits à taux fixe. L'objectif est de profiter d'anomalies de prix entre différents produits à taux fixe tels que MBS, Swaps, Futures sur taux d'intérêt, etc.
- **Global Macro**: Investissements directionnels dans des produits financiers divers dans les marchés internationaux. Les positions du gérant reflètent ses vues sur les tendances économiques majeures.
- **Long/Short Equity**: Stratégie directionnelle destinées à exploiter certaines divergences entre les rentabilités de groupes d'actions (Value/Growth, Large Cap/Small Cap, etc.).
- **Managed Futures**: Investissements dans les marchés à terme sur actions, taux, matières premières et devises. Stratégies utilisant soit l'analyse technique ou des modèles quantitatifs sophistiqués (systématique) ou une approche qualitative (discretionnaire).
- **Multi-Strategy:** Fonds utilisant plusieurs des stratégies mentionnées en fonction de l'évolution des marchés.
- § Tous ces fonds ont recours aux produits dérivés et à l 'endettement

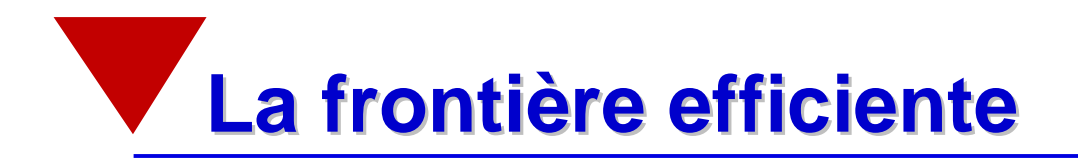

- § **Hypothèses**
- § **Construction**
- § **Choix du portefeuille optimal**
- § **Introduction d 'un actif sans risque**
- § **Les limites du modèle**

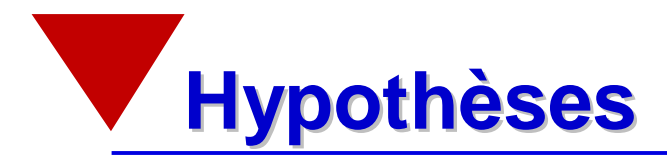

- § **H1: L 'individu a de l 'aversion vis à vis du risque et raisonne dans le plan espérance-variance des rentabilités.**
- § **H2: L 'univers a une période.**
- § **H3: Les n actifs financiers sont risqués.**
- § **H4: Les rentabilités des actifs sont distribués suivant une loi normale multivariée.**
- § **H5: Les paramètres de cette loi sont anticipés par l 'investisseur.**
- § **H6: Le processus de génération des paramètres de la loi de distribution des rentabilités est stable.**

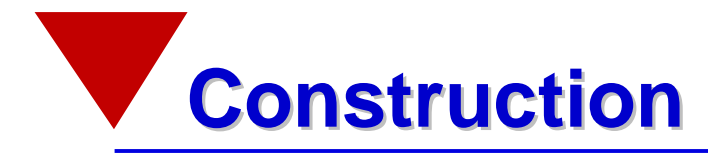

- § Markowitz (1952) a développé cette méthode de résolution du problème de choix de portefeuille.
- § L'individu choisit son portefeuille en minimisant le risque, mesuré ici par la variance, pour une espérance de rentabilité donnée.
- § L'ensemble de ces portefeuilles, dits portefeuilles efficients, constitue la frontière efficiente.

#### **Le problème pour deux titres**

- § Déterminer les proportions  $x_1, x_2$  à investir dans chaque titre pour obtenir une rentabilité espérée fixée à l'avance  $\emph{ER}_P$ .
- § Actif 1 et actif 2, rentabilité espérée et risque

$$
m = \begin{bmatrix} E_1 \\ E_2 \end{bmatrix} \quad W = \begin{bmatrix} S_1^2 & S_{1,2} \\ S_{1,2} & S_2^2 \end{bmatrix}
$$

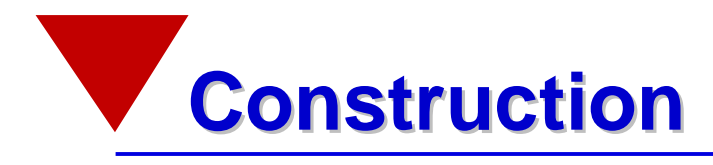

§ On résout le problème d'optimisation suivant:

Min 
$$
\mathbf{s}_P^2 = x_1^2 \mathbf{s}_1^2 + 2x_1x_2 \mathbf{s}_{1,2} + x_2^2 \mathbf{s}_2^2
$$
  
\n
$$
\begin{cases}\nE_P = x_1 E_1 + x_2 E_2 \\
x_1 + x_2 = 1\n\end{cases}
$$

- § Il s 'agit de trouver les proportions à investir qui permettent de minimiser la variance du portefeuille en tenant compte de deux contraintes:
	- la rentabilité du portefeuille correspond à la rentabilité attendue,
	- la somme des poids est égale à 1.

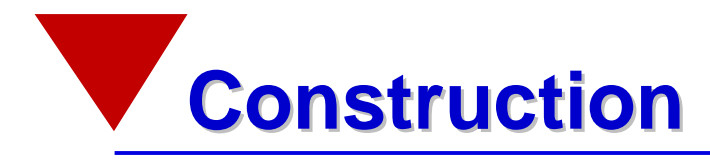

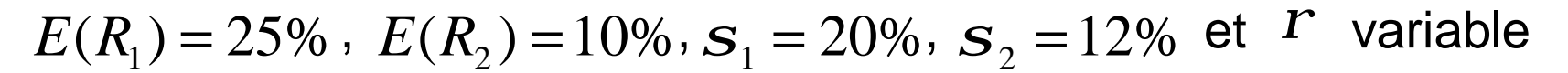

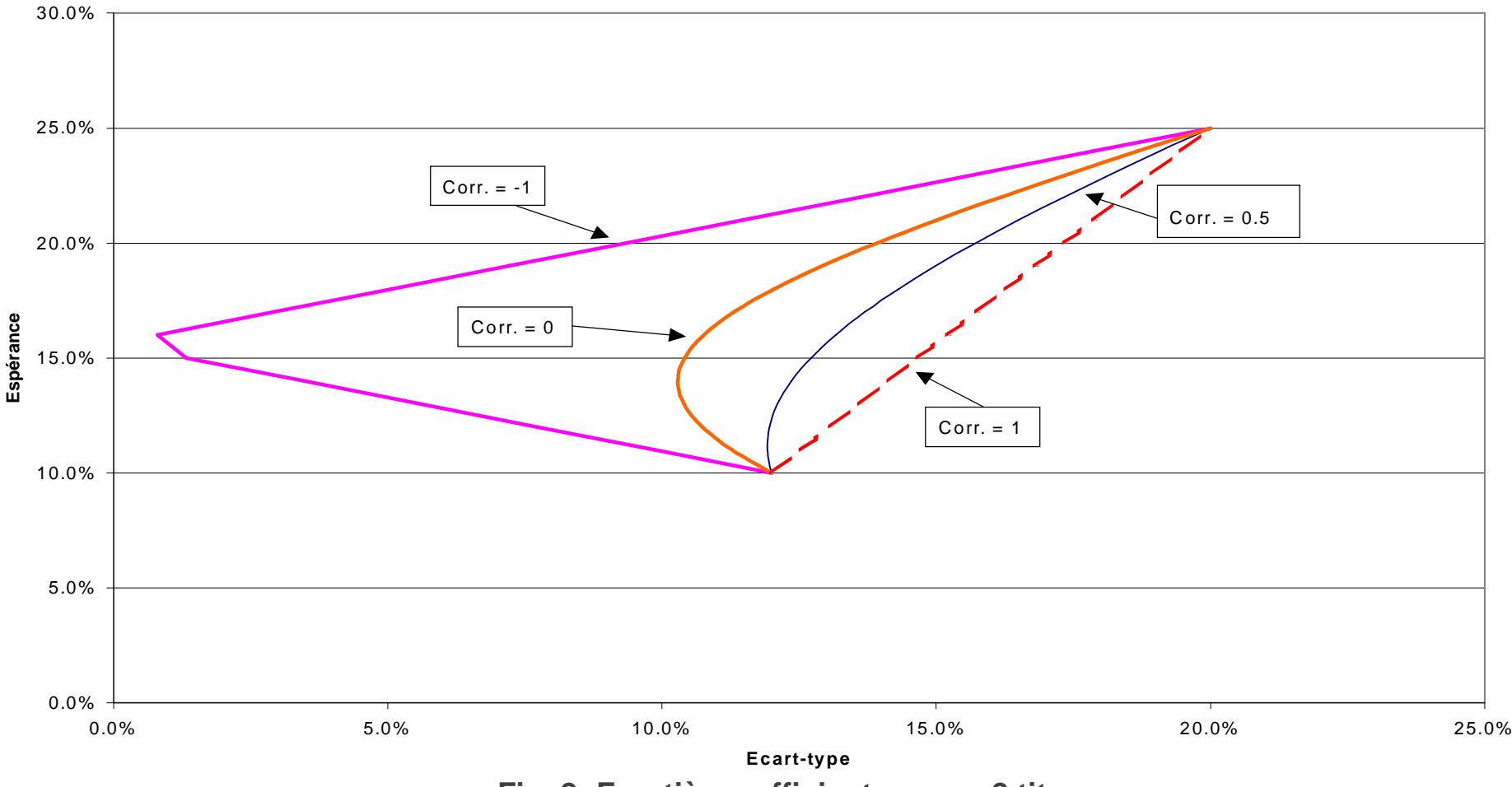

**Fig. 2: Frontières efficientes pour 2 titres**

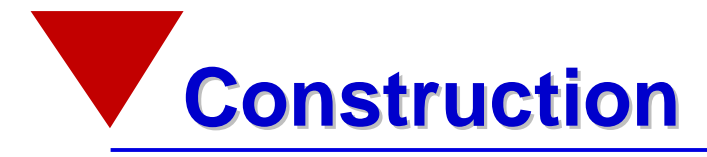

#### **Le problème pour n titres**

- § Ventes à découvert autorisées § Ventes à découvert interdites
- 

$$
Min \, S_{P}^{2} = \sum_{i=1}^{n} \sum_{j=1}^{n} x_{i} x_{j} S_{i,j}
$$
\n
$$
E_{P} = \sum_{i=1}^{n} x_{i} E_{i}
$$
\n
$$
\sum_{i=1}^{n} x_{i} = 1
$$

$$
Min \mathbf{S}_P^2 = \sum_{i=1}^n \sum_{j=1}^n x_i x_j \mathbf{S}_{i,j}
$$
  
\n
$$
E_P = \sum_{i=1}^n x_i E_i
$$
  
\n
$$
\sum_{i=1}^n x_i = 1
$$
  
\n
$$
x_i \ge 0 \forall i \in \{1, n\}
$$

tous les poids sont positifs

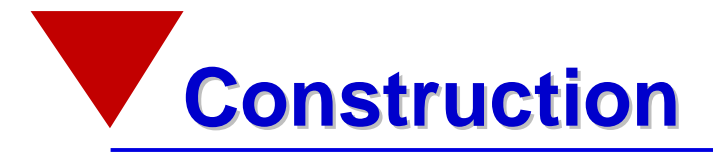

#### **Problème pour n titres en incorporant l'aversion au risque du client**

- § Ventes à découvert autorisées
- § Ventes à découvert interdites

$$
Max \sum_{x_i}^{n} x_i E_i - I \sum_{i=1}^{n} \sum_{j=1}^{n} x_i x_j S_{i,j}
$$
\n
$$
Max \sum_{x_i}^{n} x_i E_i - I \sum_{i=1}^{n} \sum_{j=1}^{n} x_i x_j S_{i,j}
$$
\n
$$
Max \sum_{i=1}^{n} x_i E_i - I \sum_{i=1}^{n} \sum_{j=1}^{n} x_i x_j S_{i,j}
$$
\n
$$
X_i \ge 0 \forall i \in \{1, n\}
$$

- § Le coefficient lambda peut être interprété comme l'aversion au risque du client.
- § Il est généralement fixé entre 2 et 4.

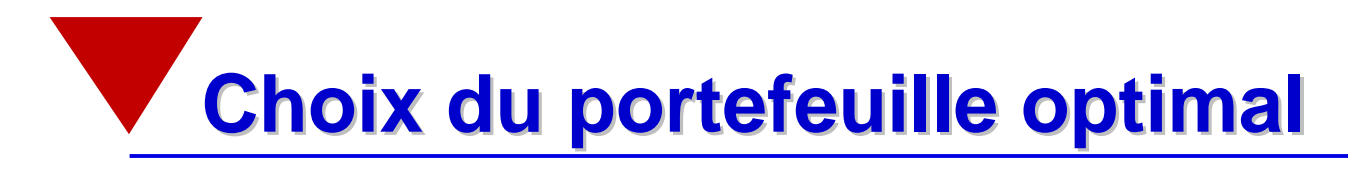

§ L'individu choisit comme portefeuille le point de tangence entre la frontière efficiente et sa courbe d 'iso-utilité.

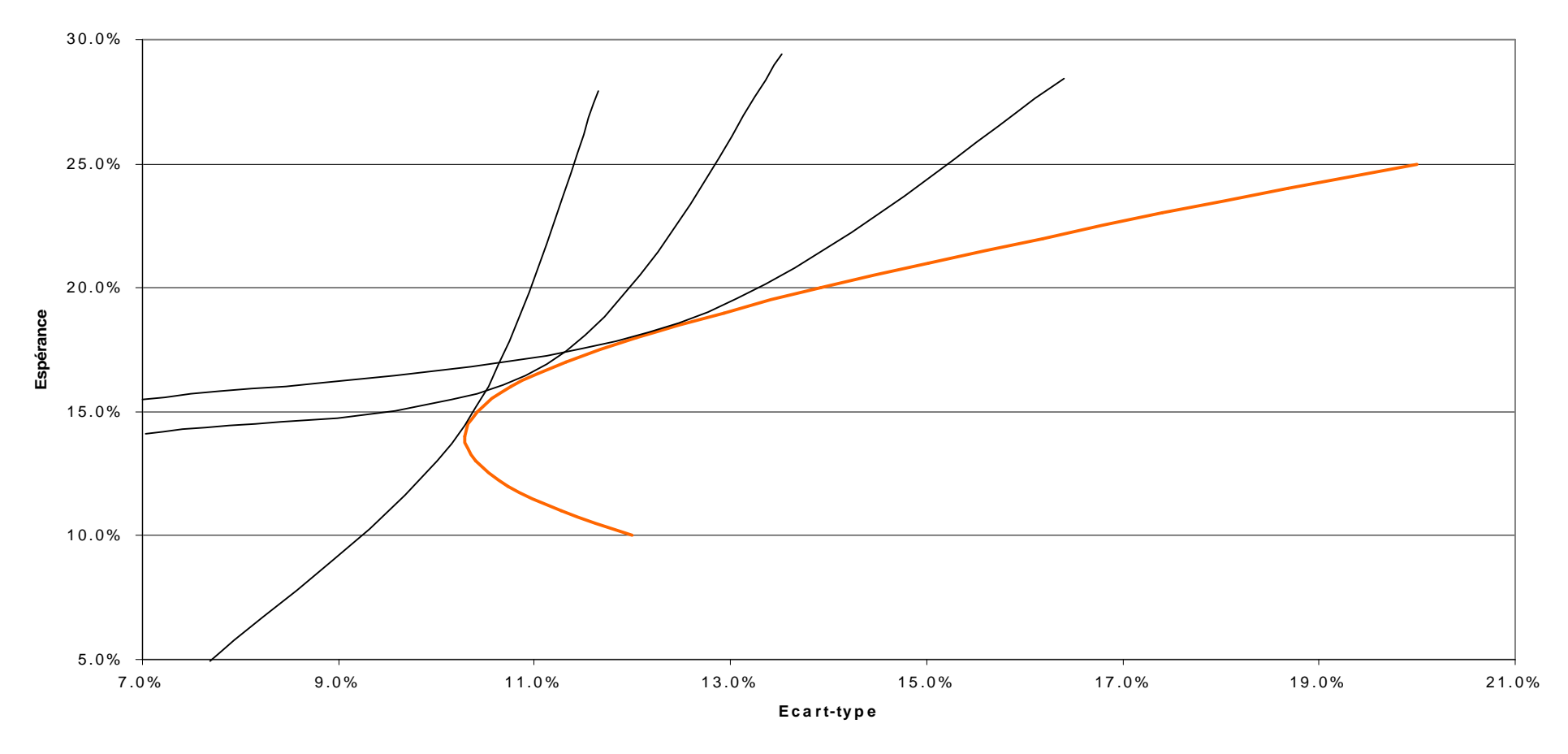

**Fig. 3: Choix du portefeuille optimal**

**Choix du portefeuille optimal**

- § La courbe d'iso-utilité caractérise le comportement de l 'investisseur face au risque.
- § Sa pente indique l'espérance de rentabilité supplémentaire demandée par l 'investisseur pour qu 'il accepte d 'encourir une unité de risque supplémentaire.
- § Deux investisseurs présentant des profils de risque différents ne choisiront pas le même portefeuille sur la frontière.
- § On peut montrer que si les rentabilités suivent une loi normale multivariée ou si la fonction d 'utilité est quadratique, un portefeuille efficient au sens espérance-variance maximisera la satisfaction de l 'investisseur.

### **Introduction d 'un actif sans risque**

- § Jusqu'ici, seuls les actifs risqués ont été considérés, or il est possible de placer son argent dans un actif dénué de risque.
- § Théorème de séparation à deux fonds mutuels (Tobin 1958)
	- Pour un investisseur donné, tout portefeuille efficient peut être obtenu à partir de deux portefeuilles efficients.
	- Lorsqu'il y a anticipations homogènes et un actif sans risque, ces deux fonds sont le portefeuille de marché et l'actif sans risque.
	- Tous les investisseurs détiennent alors une portion du portefeuille de marché (différente suivant l'attitude face au risque) et le complément en actif sans risque.

## **Introduction d 'un actif sans risque**

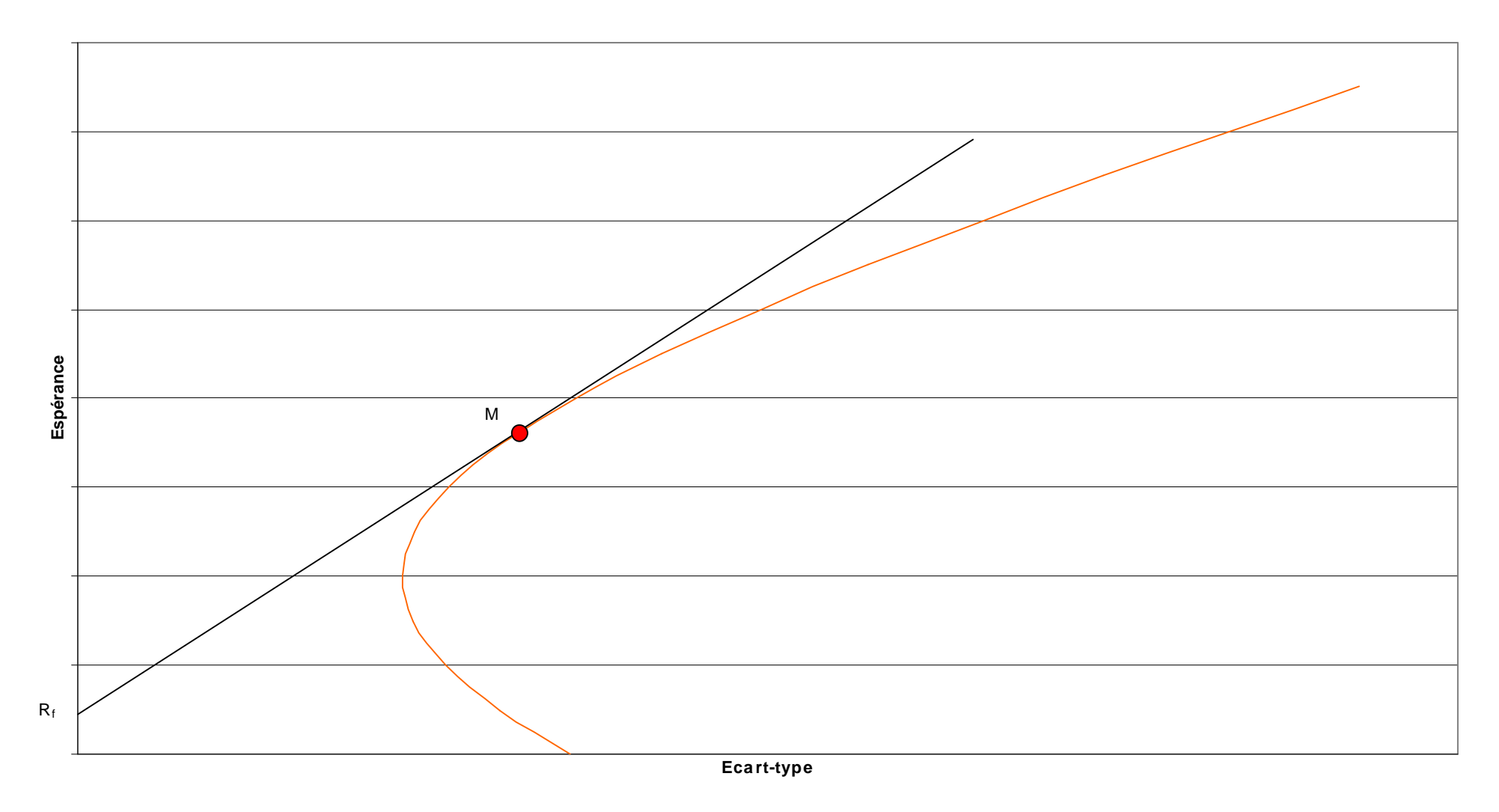

**Fig. 4: Frontière efficiente avec actif sans risque**

## **Les limites du modèle de Markowitz**

- § Modèle basé sur des anticipations
- § Les rentabilités ne sont pas distribuées normalement
- § La loi régissant les paramètres de la distribution de rentabilités changent au cours du temps.
- § Le profil de risque de l 'investisseur est difficile à déterminer avec précision.
- § Le nombre de paramètres à estimer devient rapidement très important.
- § Modèle à une période dans lequel le salaire et les besoins de consommation ne figurent pas.

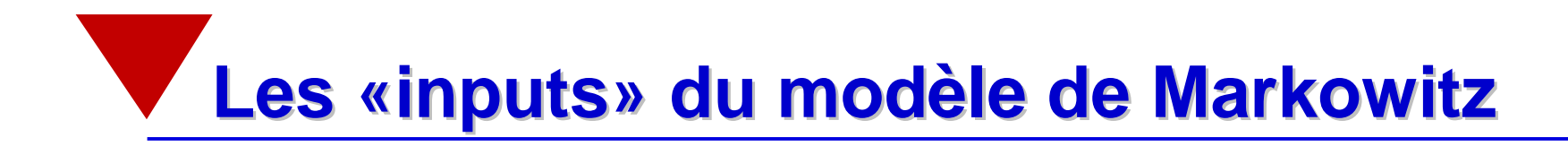

- § **Estimation des rentabilités attendues**
- § **Estimation de la matrice des variances - covariances**
- § **Détermination du profil de risque de l 'investisseur**

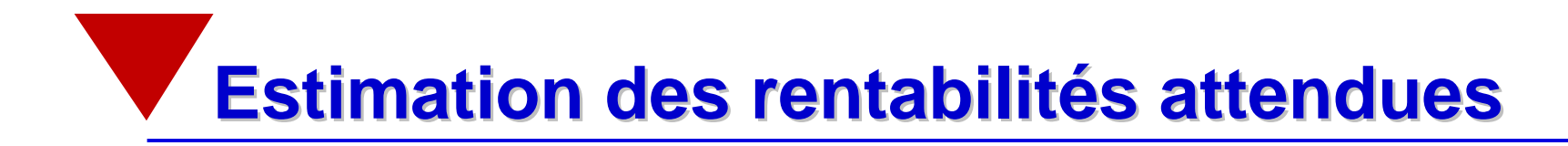

### **5 possibilités**

- § **Rentabilités historiques**
- § **Prévisions des analystes**
- § **Modèles actuariels**
- § **Modèles économétriques**

### § **CAPM**

## **Remarque préliminaire**

- § Les poids optimaux sont extrêmement sensibles aux variations de la matrice des rentabilités attendues
- § Exemple

Influence des révisions de prévisions sur la composition d'un portefeuille efficient ; espérance de rendement 6.10%, on suppose que le taux de change CHF/USD restera constant sur la période.

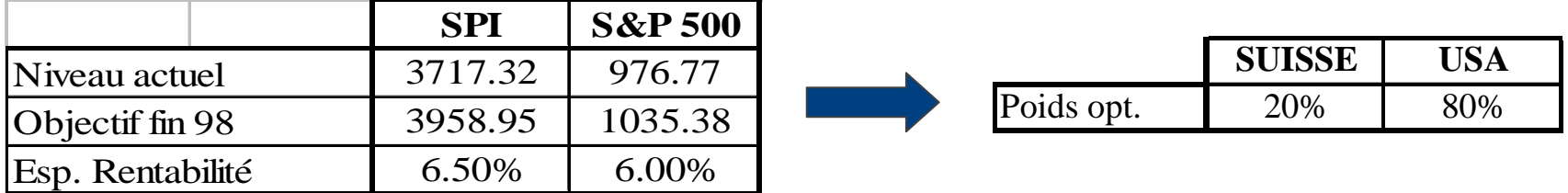

#### Révision à la baisse pour le marché suisse

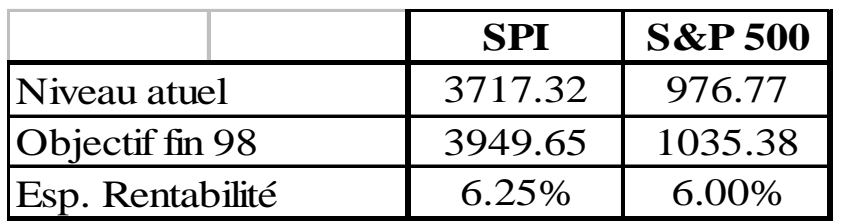

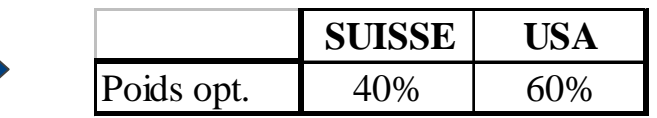

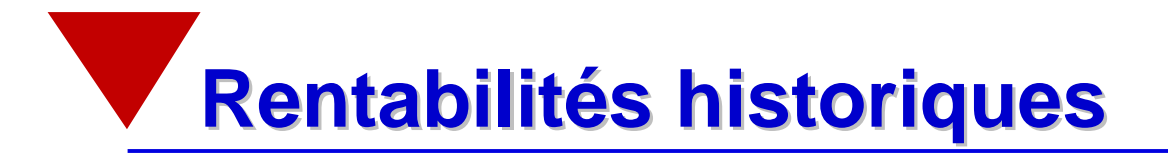

§ La moyenne historique des rentabilités attendues est utilisée comme estimateur des rentabilités attendues. On suppose donc que les rentabilités sont identiquement indépendamment distribuées dans le temps.

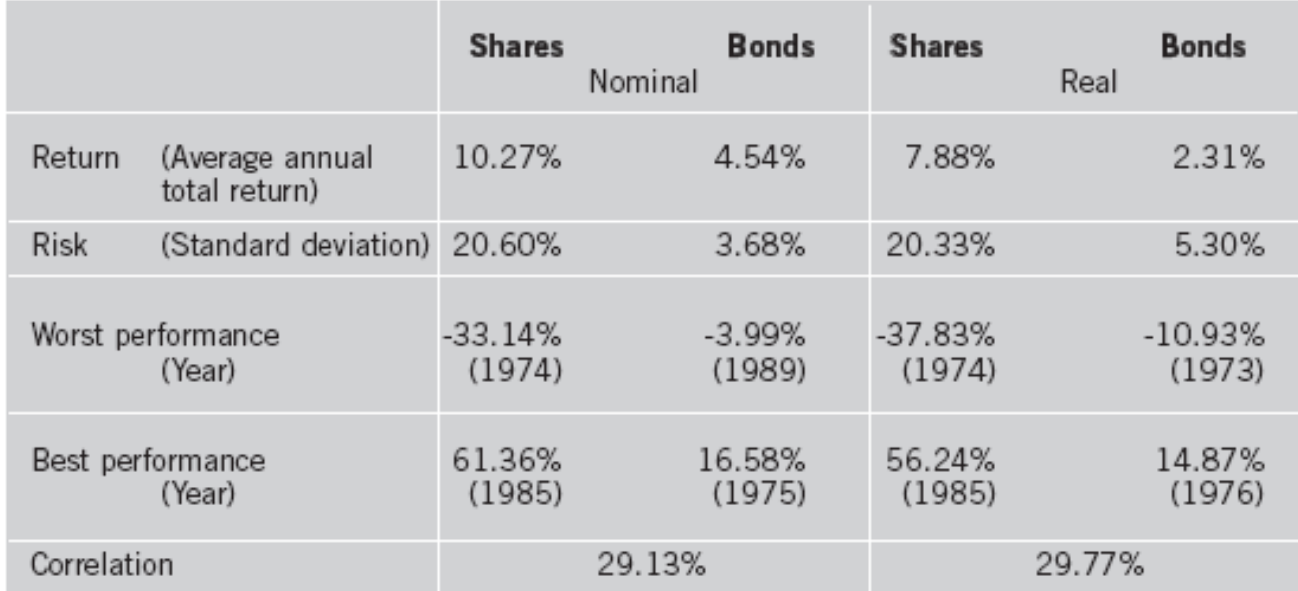

**Tab. 6: performance des actions et des obligations suisses pour 1926-2006**

*Source:Pictet & Cie*

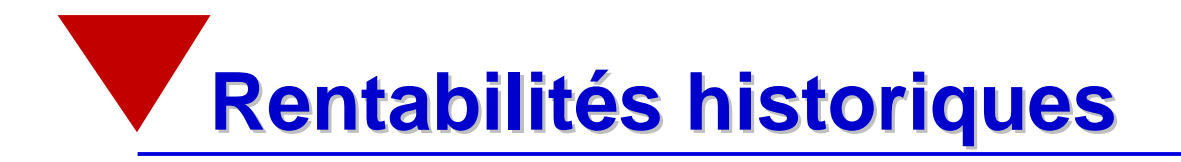

Méthode simple mais qui présente de nombreux **désavantages**:

- § Les rentabilités ne sont pas identiquement, indépendamment distribuées dans le temps (phénomènes de retour à la moyenne).
- § Pour un marché actions s'appréciant de 3% en moyenne de plus que les obligations, avec un écart-type de 20%, il faut 120 années d'observation pour qu'une prime de risque estimée ainsi soit statistiquement significative. Peut-on prédire les rentabilités futures avec d 'aussi anciennes rentabilités?

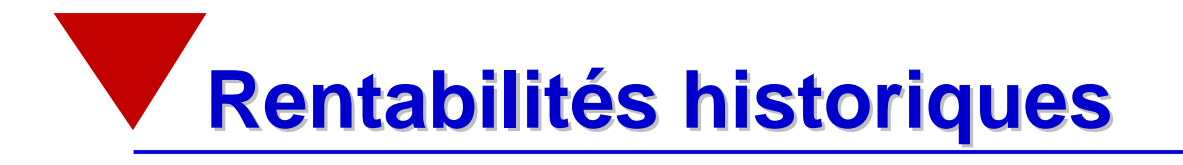

- § La moyenne des rentabilités passées d 'un actif risqué peut être négative. La prime de risque ne peut pas être négative.
- § Les portefeuilles optimaux estimés à partir des rendement historiques ne sont que très peu diversifiés.

Portefeuille optimal sans ventes à découvert, rentabilité espérée 15%, période de calcul: 30.09.91-30.09.97

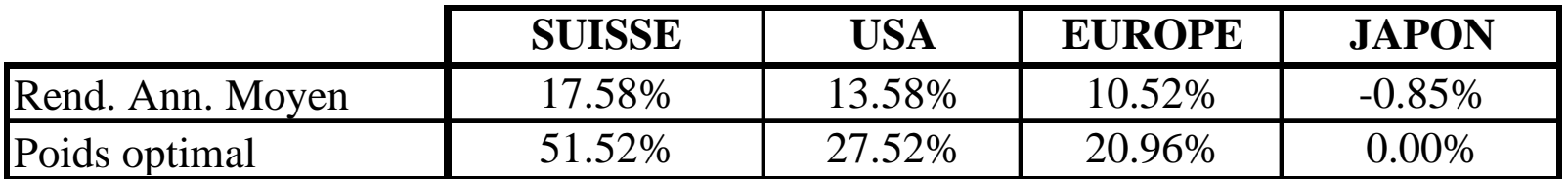

**Tab. 7: Portefeuille optimal formé à partir de la moyenne historique**

# **Prévisions des analystes**

- § L 'analyse fondamentale doit permettre d 'estimer les rentabilités attendues.
- § Les caractéristiques des prévisions d 'analystes:
	- elles sont trop optimistes,
	- les analystes sur-réagissent à certains évènements,
	- les analystes sous-réagissent à certains évènements.
- § Explications potentielles:
	- pression de la part du management des entreprises (informations, relations commerciales avec l 'entreprise),
	- pression de la part de l 'établissement financier dans lequel ils travaillent,
	- explications « behavioristes » (excès de confiance, « self-attribution bias » , etc.)

§ Le prix d 'un actif est égal à la valeur actualisée de ses flux futurs:

$$
V_0 = \frac{F_1}{1+r} + \frac{F_2}{(1+r)^2} + \dots + \frac{F_n}{(1+r)^n} + \frac{V_n}{(1+r)^n} = \frac{V_n}{(1+r)^n} + \sum_{t=1}^n \frac{F_t}{(1+r)^t}
$$

*V*<sub>0</sub> prix en 0, *V*<sub>n</sub> prix en *n*, *F*<sub>i</sub> flux à recevoir en *i*, 1 ≤ *i* ≤ *n* et *r* taux d 'actualisation pour la période.

- § Suivant les modèles, les flux à recevoir correspondent aux dividendes, au cash-flow par action ou au free cash-flow par action.
- § Tous ces flux sont calculés à partir du taux de croissance estimé des bénéfices.
- § Problème: il faut estimer le taux d 'actualisation.

- § Un exemple simple: le modèle de Gordon
	- $\bullet$  Flux de liquidité = dividendes
	- Taux de croissance des dividendes (et des bénéfices) *g* constant
	- Taux de distribution constant (implicitement)
	- Les flux générés s'étendent à l'infini.

$$
V_0 = \frac{(1+g)D_0}{(r-g)}
$$
  

$$
r = g + \frac{D_0}{V_0}(1+g)
$$

 $D_{0}^{\parallel}$  représente le dernier dividende versé,  $g$  le taux de croissance des dividendes.

§ Une action valant CHF 500 a versé un dividende de CHF 20. Le taux de croissance à long terme des bénéfices est de 5%. Sa rentabilité attendue est donc de:

$$
r = 0.05 + \frac{20}{500} (1 + 0.05) = 9.2\%
$$

- § Cette méthodologie est très populaire et donne des résultats intéressants pour des prévisions de rentabilités à 1 an et plus.
- § Le taux de croissance à long terme des bénéfices peut être estimé à partir des prévisions fournies par I/B/E/S. I/B/E/S fournit ces chiffres pour les titres, les marchés et les secteurs.
- § Problème:
	- les prévisions à long terme des analystes présentent les mêmes problèmes que les autres prévisions d 'analystes.

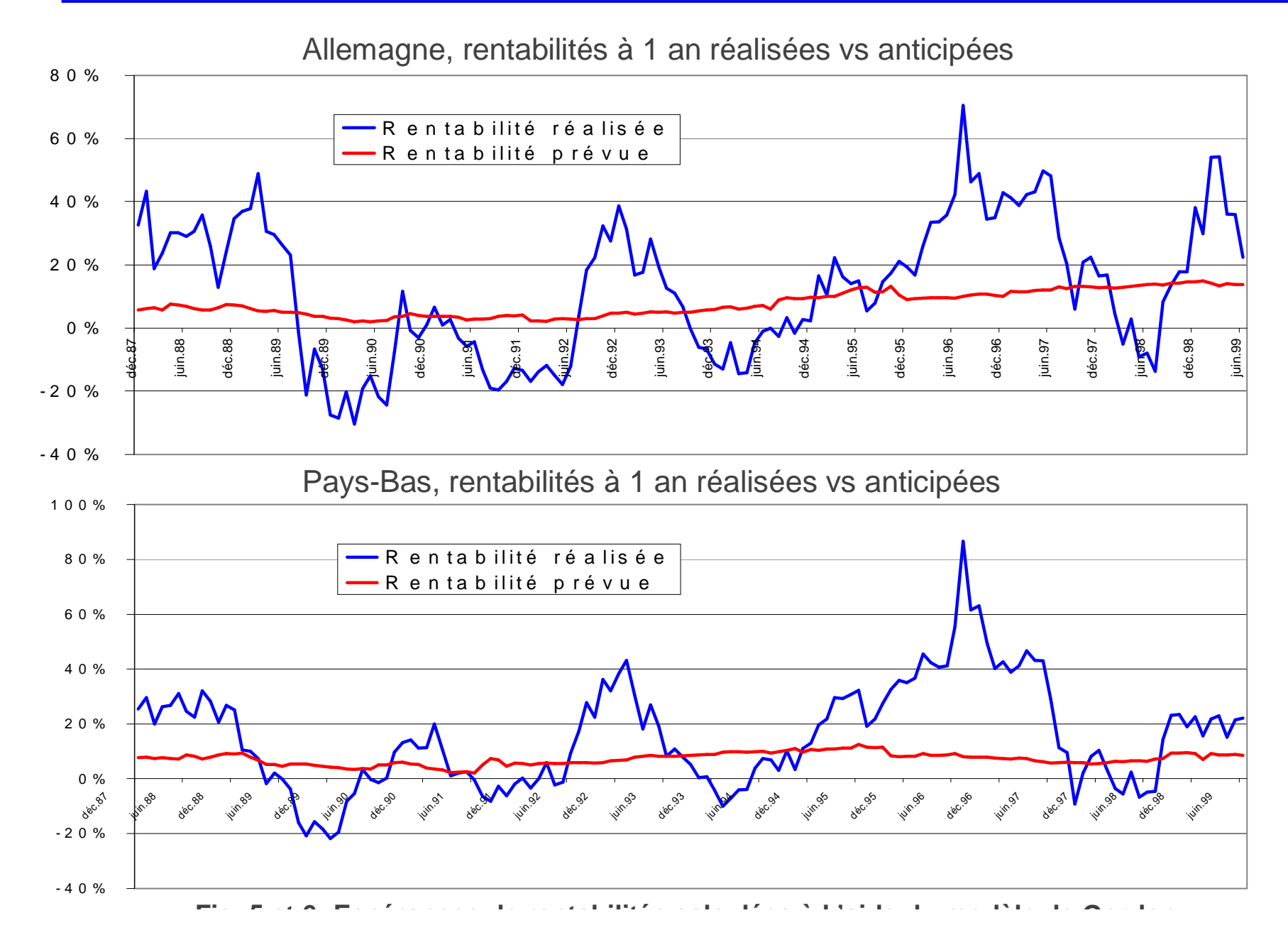
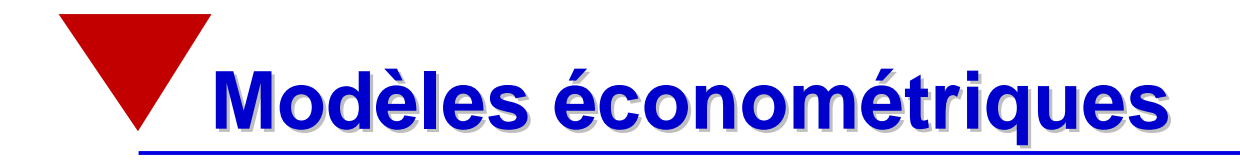

- § La prime de risque varie au cours du temps plus ou moins en accord avec le cycle conjoncturel.
- § Les marchés ne sont «probablement» pas efficients: il est possible de prévoir la rentabilité des actions à partir de variables observables.
- § Variables les plus utilisées: taux de dividende, P/E, P/B, spread taux long - taux court, spread taux de rentabilité obligations à haut rating obligations à bas rating.

Développement de modèles économétriques de prévision

- § Mais, le pouvoir prédictif de ces modèles est quasi nul à court terme (1 mois à 6 mois).
- § Il augmente avec l 'horizon d 'investissement.

## **Modèles économétriques**

§ **R(t) = a + b1\*R(t-1)+ b2\*DVIX(t-1)+ b3\*Term Spread (t-1) + b3 \* CreditSpread(t-1)**

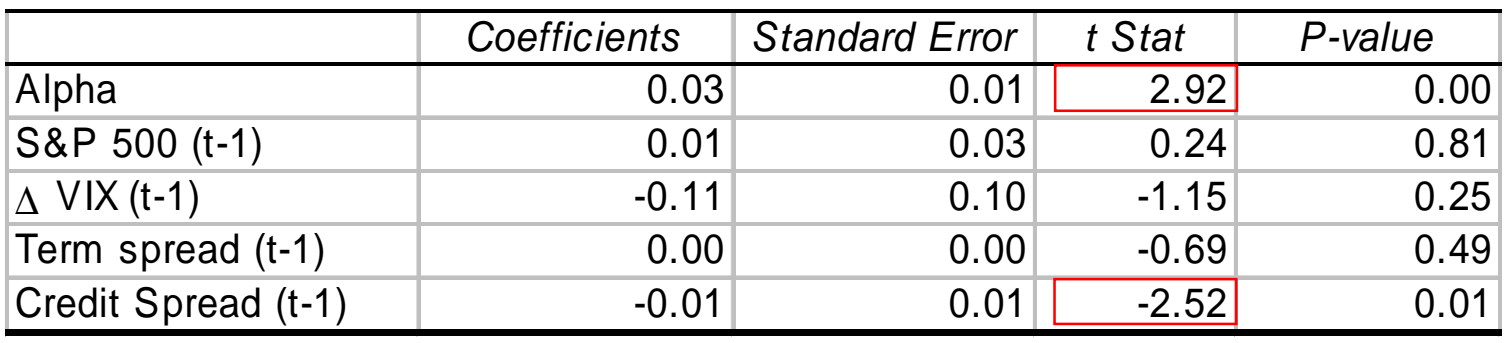

§ **Adj R2=2.8%, T=130**

§ **R(t) = a + b1\*DVIX(t-1)+ b2\*Term Spread (t-1) + b3 \* CreditSpread(t-1)**

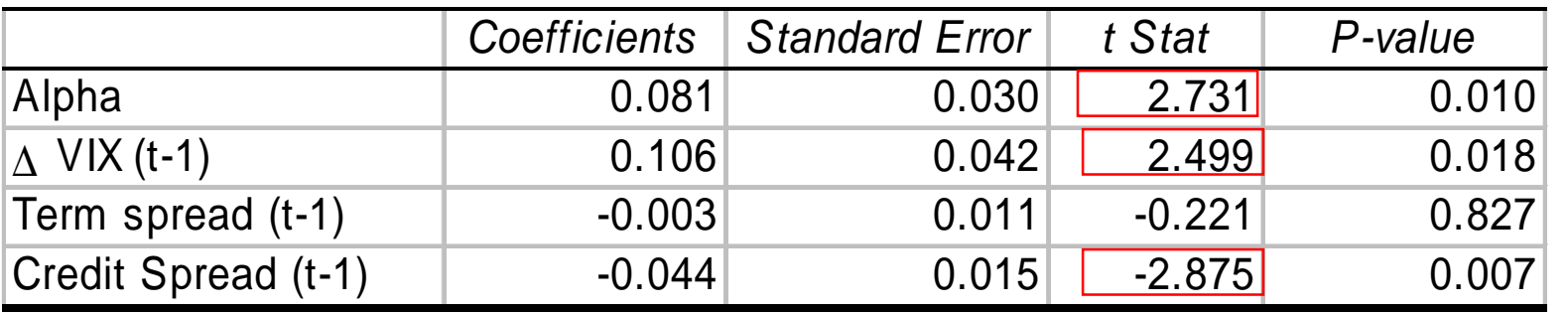

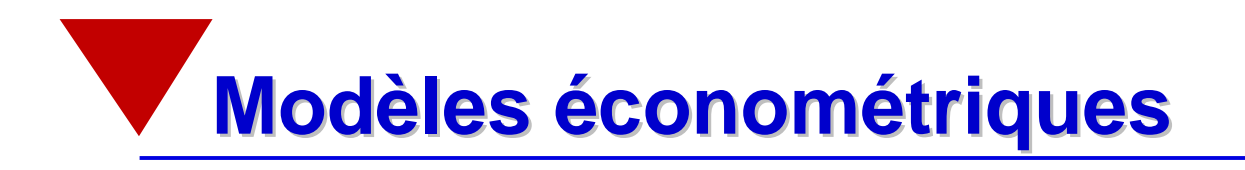

### § Exemple:

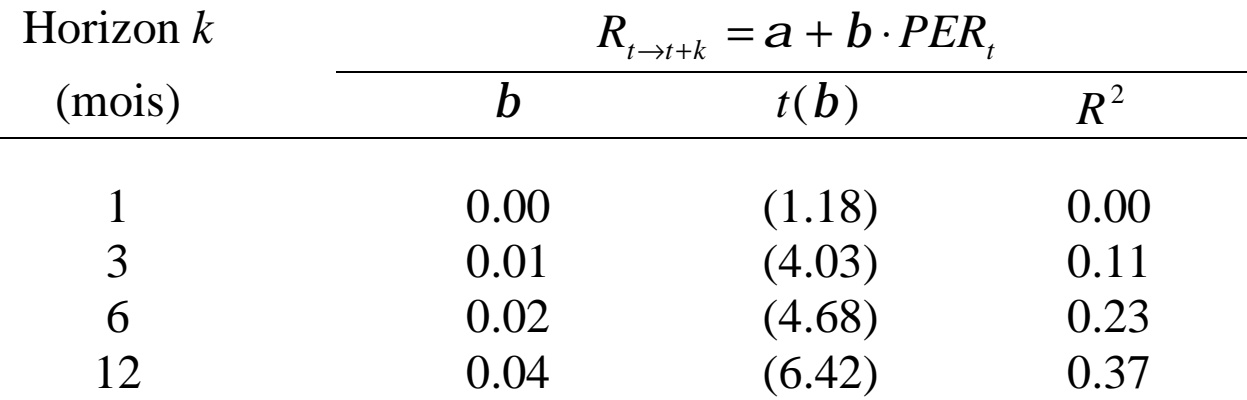

**Tab. 8: Pouvoir prédictif du PER à horizons différents**

- § La pouvoir explicatif et l 'identité des variables prédictives varient au cour du temps.
- § Dernières tendance: modèles non-linéaires («switching regime») et modèles bayesiens.

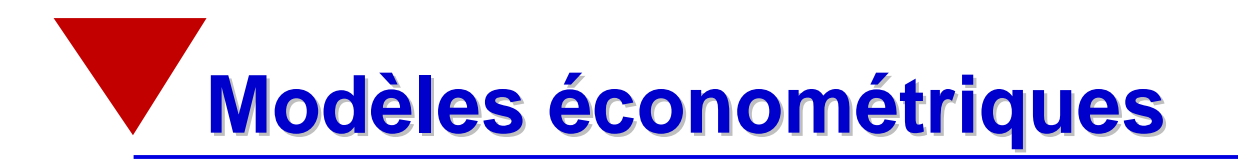

Prévision de rentabilités semestrielles à partir du PER sur le marché français

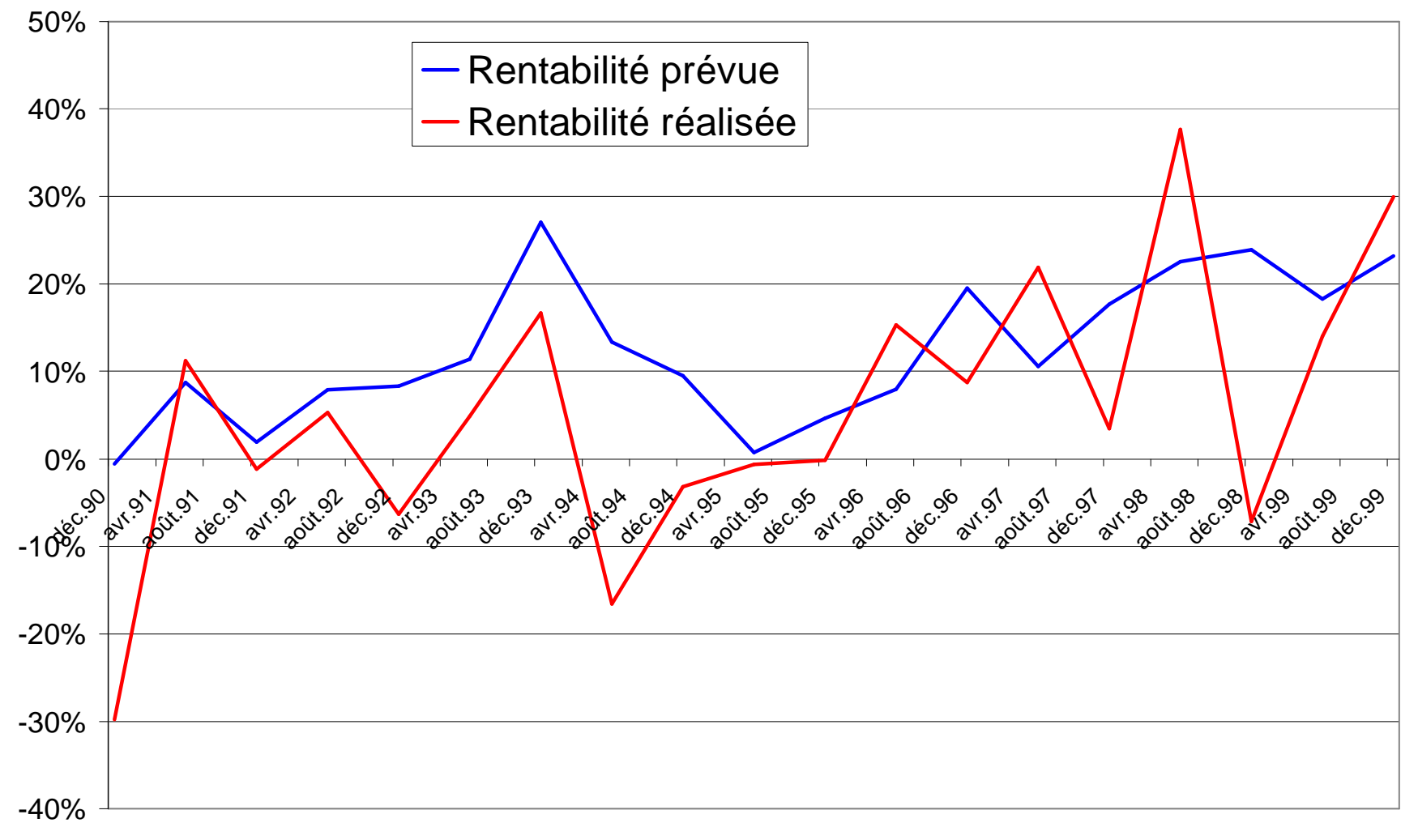

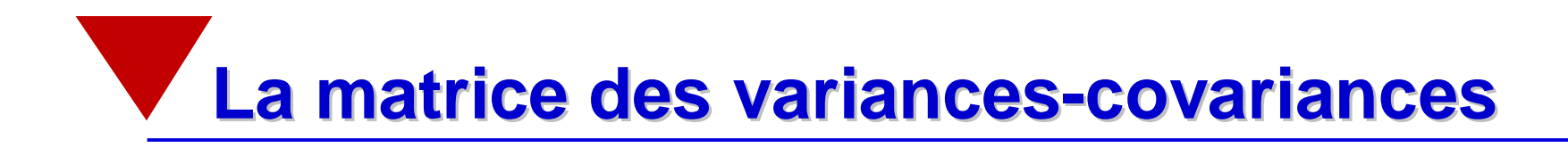

- § **Remarque préliminaire**
- § **Caractéristiques des variances-covariances**
- § **Méthodes d 'estimation**

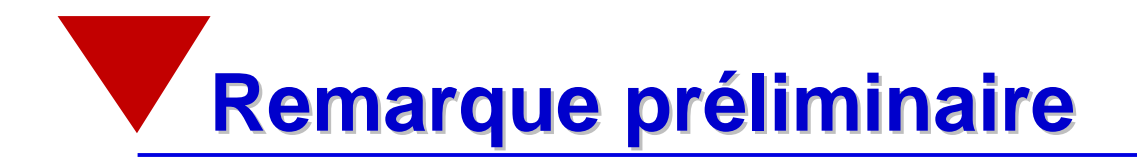

- § Si les résultats d 'une optimisation moyenne-variance sont très sensibles aux erreurs d 'estimation de la matrice des rentabilités espérées, ils sont beaucoup moins sensibles aux erreurs d 'estimation de la matrice des variances-covariances.
- § Malgré tout, une stratégie d 'allocation d 'actifs construite avec une estimation correcte de la matrice des variances-covariances donnera de meilleurs résultats qu 'une stratégie où cette dernière est estimée de manière erronée.

# **Caractéristiques des variances-covariances**

- § Instabilité dans le temps: les variances-covariances varient fortement au cours du temps.
- § Lors de chocs importants sur les marchés, les variances et les covariances augmentent fortement dans le temps.
- § Persistances (« volatility clustering »): les périodes à forte (faible) volatilité sont suivies par d 'autres périodes à forte (faible) volatilité.
- § Asymétrie: les variances et les covariances réagissent asymétriquement aux informations arrivant sur le marché. Une mauvaise nouvelle entraînera une variation de la volatilité plus importante qu 'une bonne nouvelle.

## **Caractéristiques des variances-covariances**

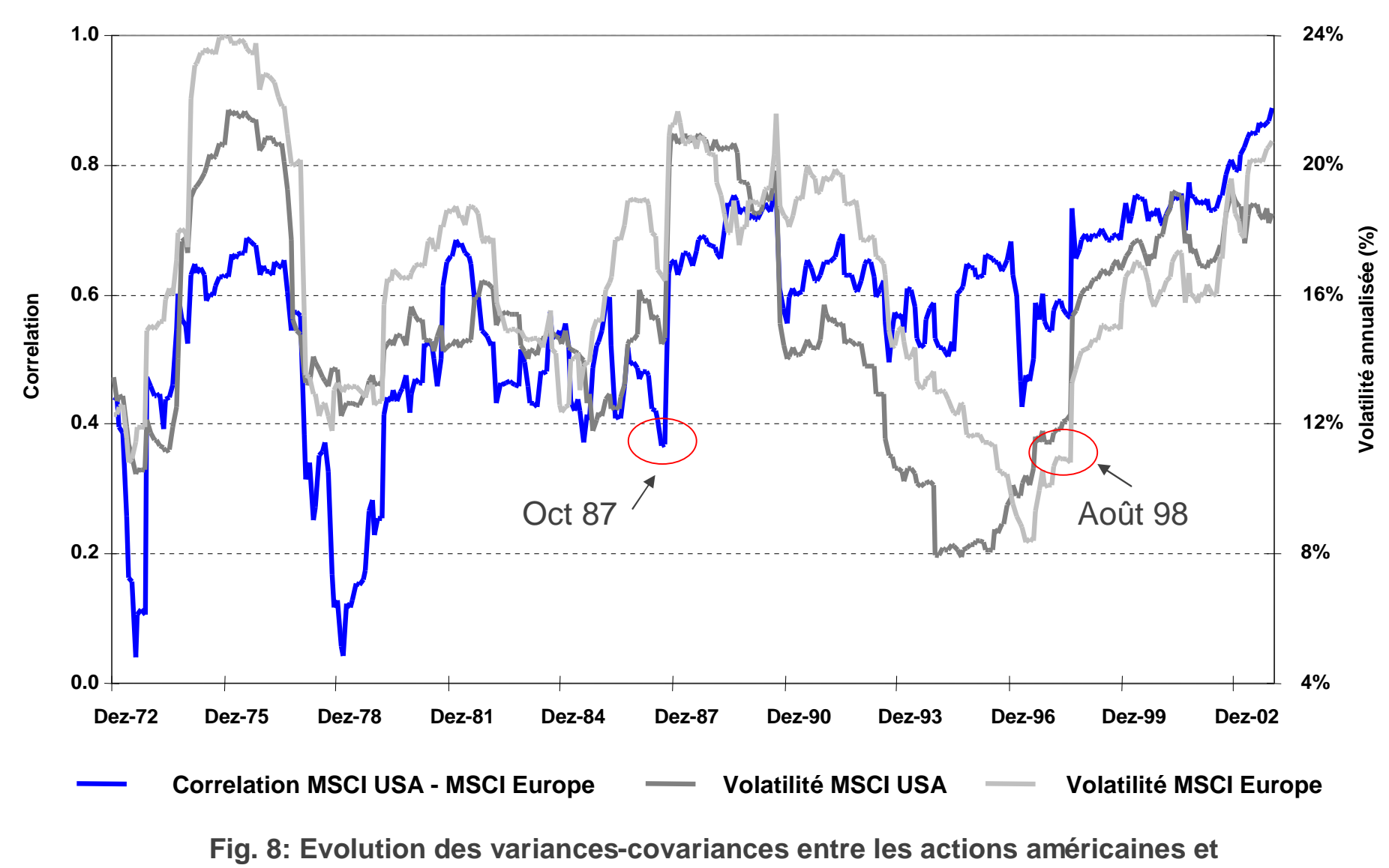

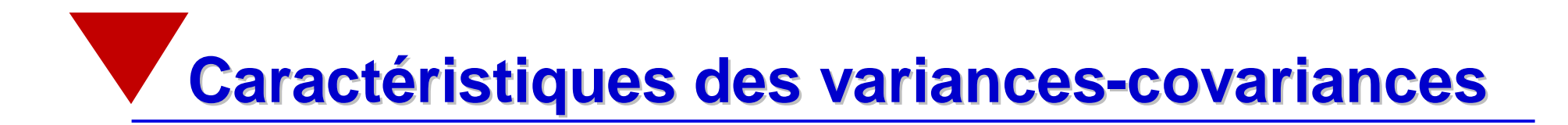

Correlation between U.S. and German return exceedances

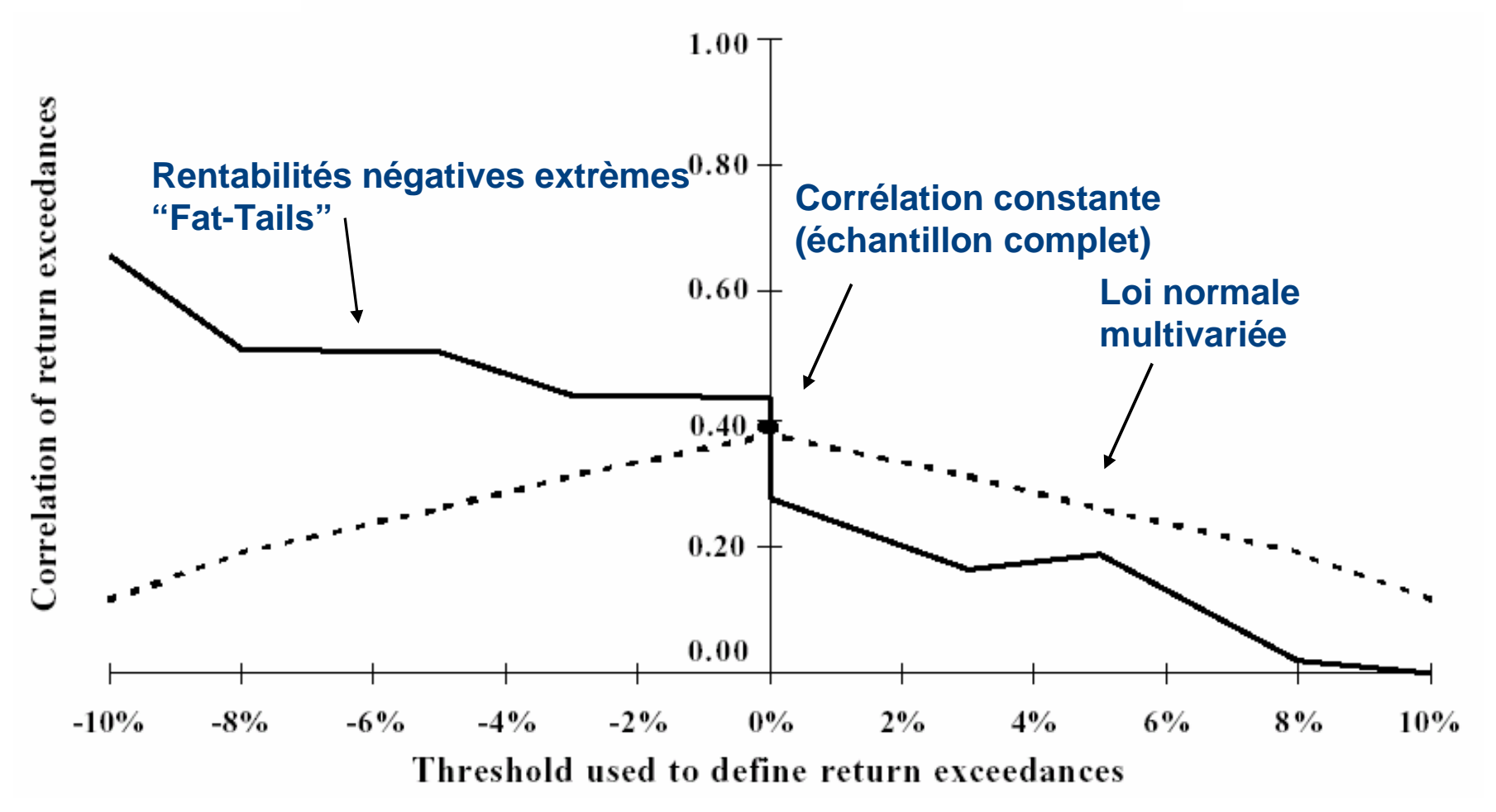

<sup>\*</sup>Source: Longin und Solnik (2002), Journal of Finance. Rentabilités mensuelles du 1/1959 au 12/1996

## **Caractéristiques des variances-covariances**

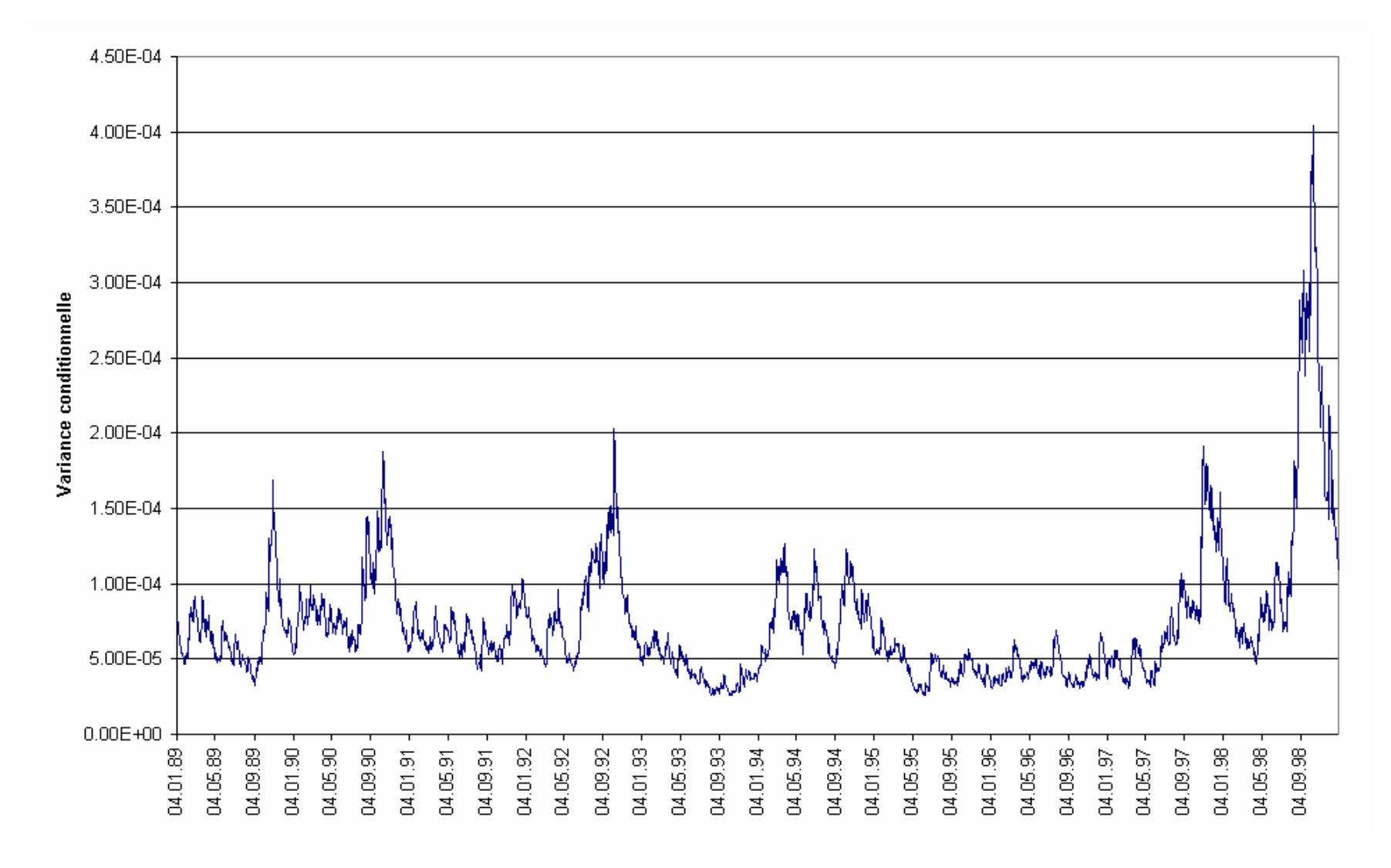

**Fig. 9: Volatilité conditionnelle de l 'indice FTSE 100, jan. 1989 - déc. 1998**

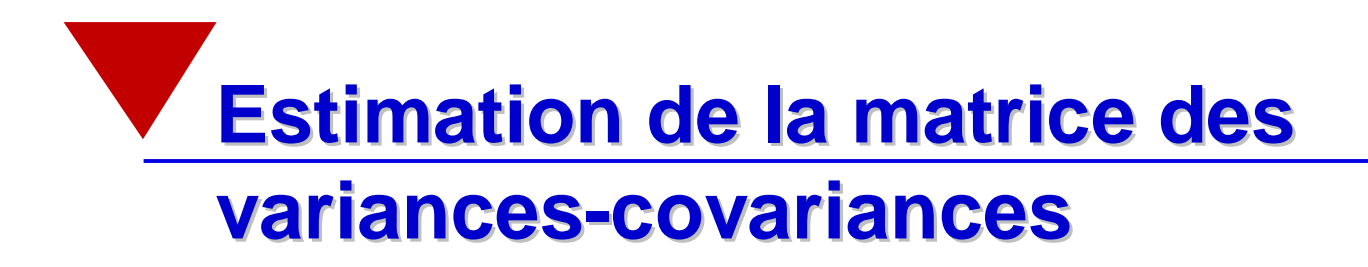

- § Rentabilités historiques
- § Risk Metrics' Exponential Moving Average (EWMA)
- § Volatilité implicites
- § Modèles GARCH

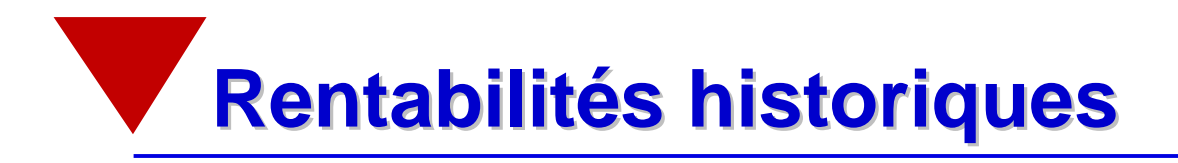

§ La matrice des variances-covariances peut être estimée avec les rentabilités historiques sur une fenêtre glissante

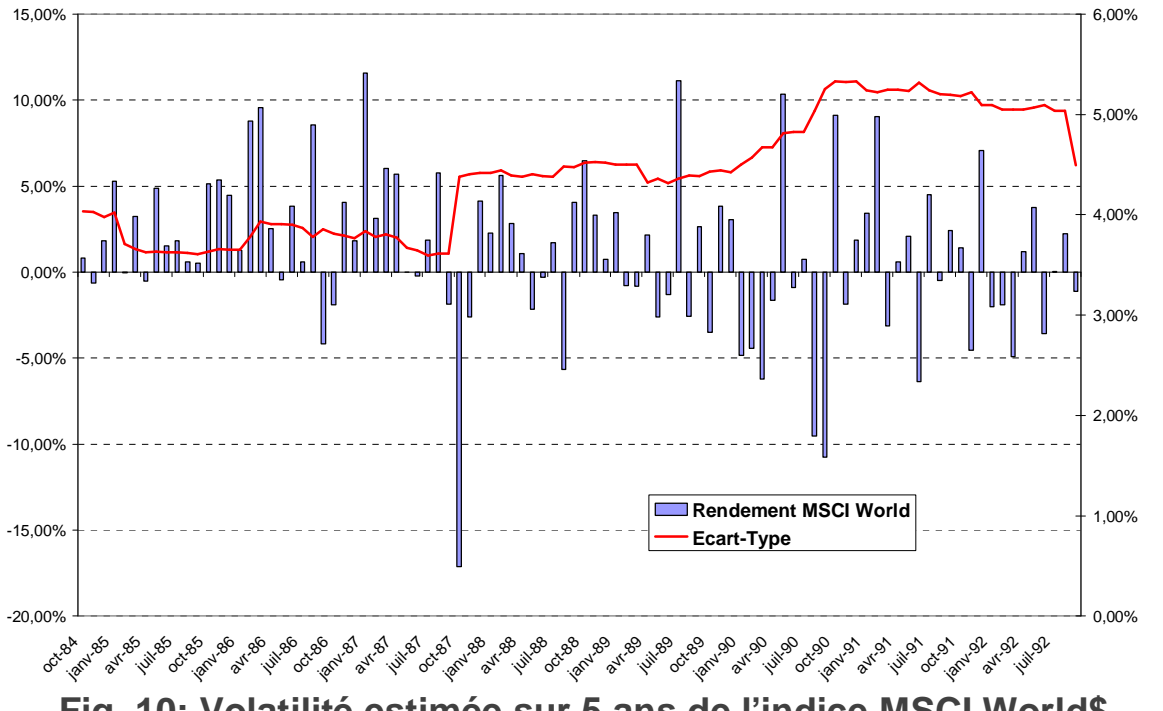

**Fig. 10: Volatilité estimée sur 5 ans de l'indice MSCI World\$**

- § Les rentabilités extrêmes influencent les variances-covariances estimées sur des fenêtres glissantes pendant une longue période.
- 48 § Des sauts importants se produisent lorsque les rentabilités extrêmes sortent de l'échantillon

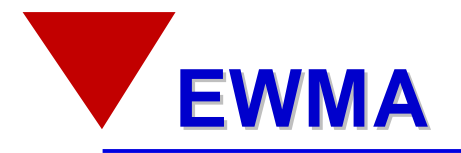

- § Dans la méthodologie (EWMA) les rentabilités historiques sont pondérées à par un poids qui décline avec le temps.
- § De cette manière, les rentabilités les plus récentes sont plus pondérées que les anciennes dans le calcul de la matrice des variances-covariances.
- § En supposant que nous disposions de  $m+1$  observations entre  $t-m$  et  $t$ , la volatilité de l'actif s'écrit

$$
\boldsymbol{S}_{t+1}^2 = \frac{1 - \boldsymbol{I}}{1 - \boldsymbol{I}} \sum_{i=0}^m \boldsymbol{I}^i \boldsymbol{r}_{t-i}^2
$$

- § Le coefficient  $I$  est appellé «decay factor» et se situe entre 0 et 1. Pour des données journalières, une valeur de 0.94 est recommandée alors que la valeur de 0.97 est utilisée pour des données mensuelles.
- § Par exemple, si nous disposons de 250 rentabilités journalières (m=249), nous obtiendrons les poids suivant pour les différentes observations:

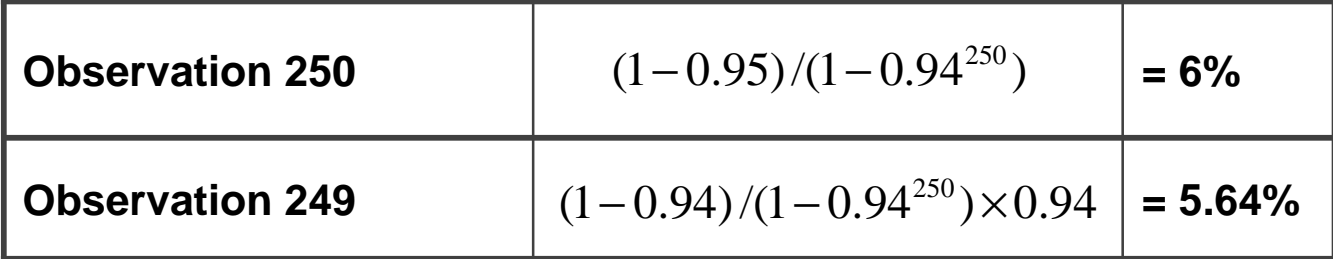

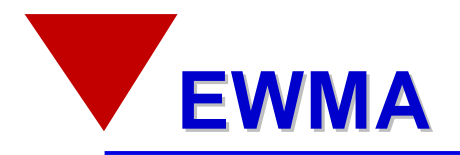

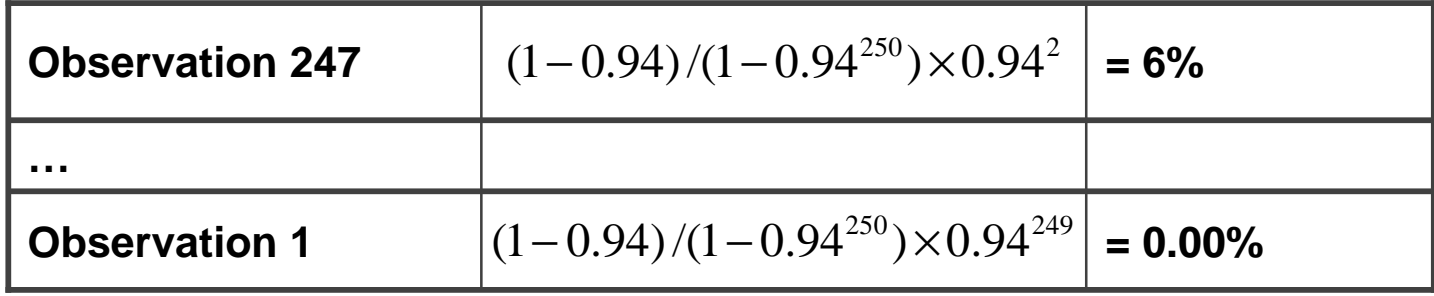

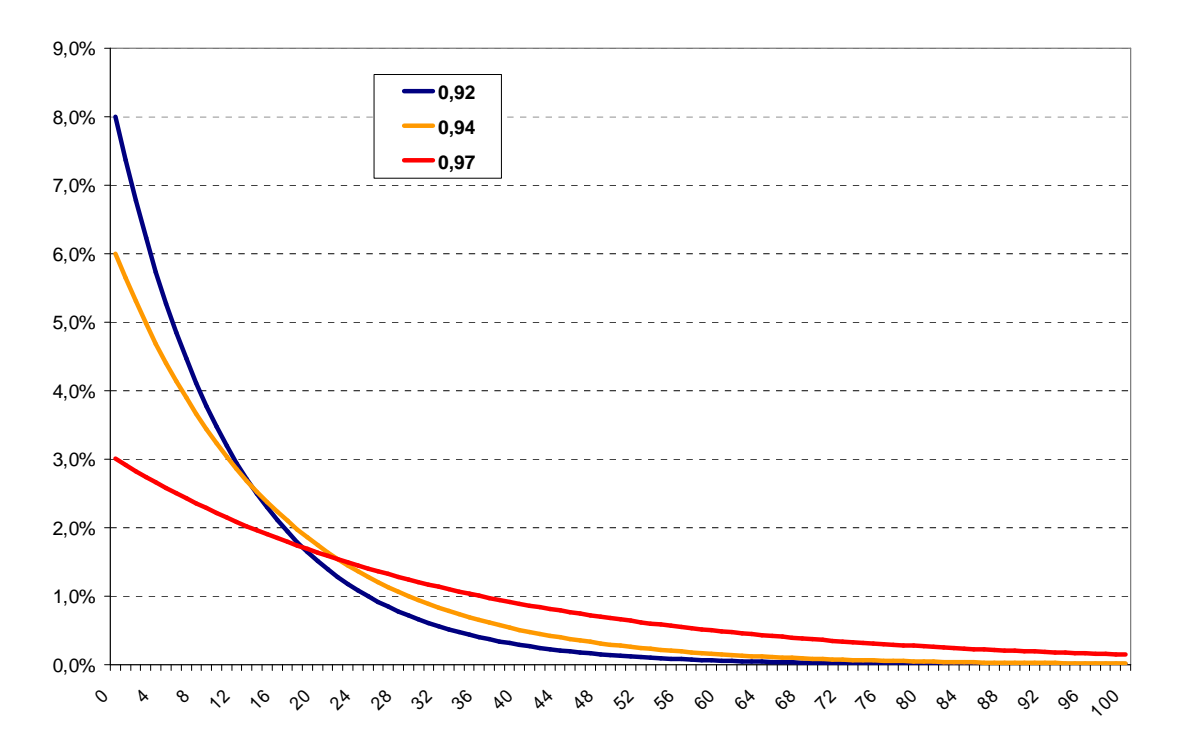

**Fig. 11: Poids attribué à chaque donnée en fonction du coefficient lambda**

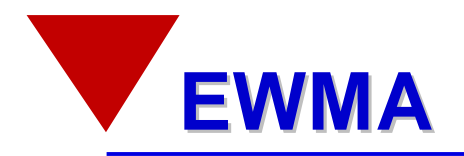

§ Les variances calculées avec cette méthode incorporent l'information récente plus rapidement que les variances historiques

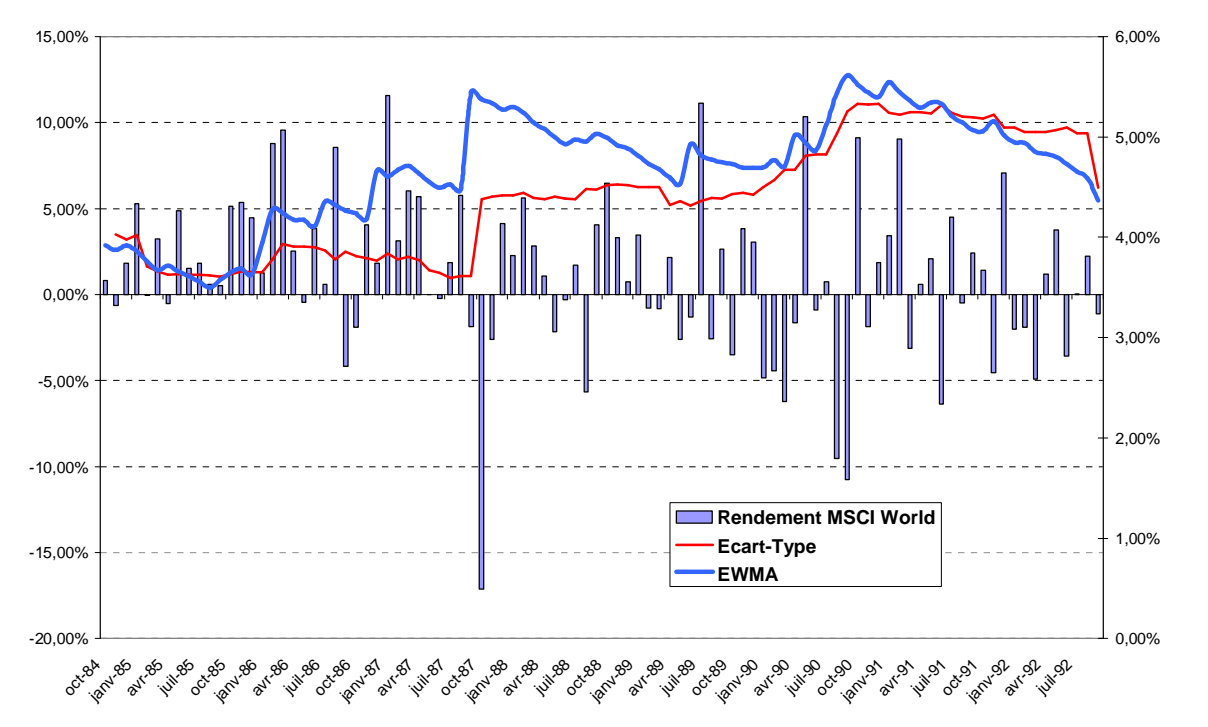

**Fig. 12: Ecart-type de l'indice MSCI World (\$) – Méthode historique vs EWMA**

§ La même approche peut être appliquée pour l'estimation des covariances

$$
\sum_{i,j} = \mathbf{S}_i \mathbf{S}_j \mathbf{r}_{i,j} = \frac{1 - \mathbf{I}}{1 - \mathbf{I}^{m+1}} \sum_{k=0}^{m} \mathbf{I}^k \mathbf{r}_{t-k}^i \mathbf{r}_{t-k}^j
$$

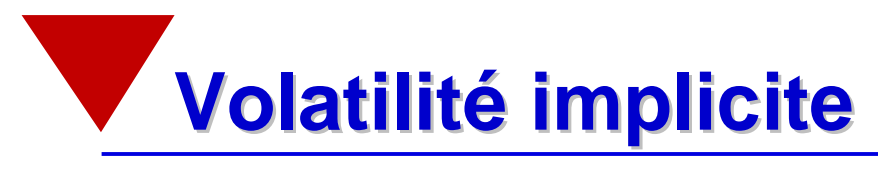

- § La volatilité implicite est obtenue à partir du prix de marché des options en inversant la formule de prix.
- § Elle représente l'anticipation des acteurs du marché quant à l'évolution de la rentabilité future.

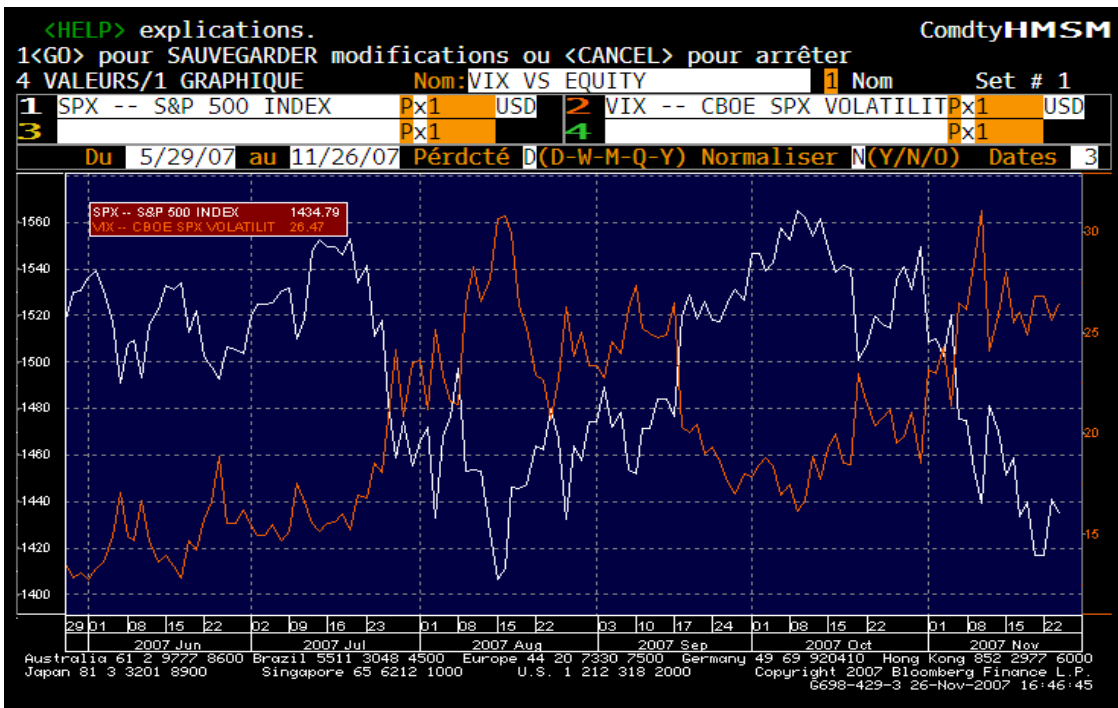

**Fig. 13: Indice VIX**

- § La volatilité implicite est un bon estimateur de la volatilité future.
- § Malheureusement, elle ne permet pas d'estimer les covariances entre les titres.

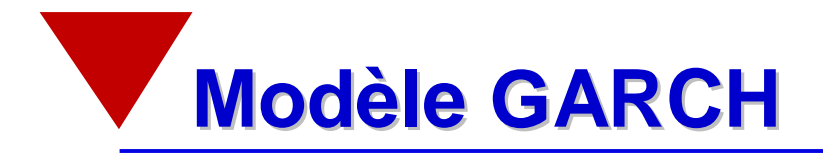

- § GARCH signifie « Generalized Autorgressive Conditional Heteroskedasticity »
- § Ces modèles permettent de modélliser:
	- L'autocorrélation de la volatilité dans le temps
	- La non-stationarité de la volatilité
- § Le modèle GARCH le plus classique est le GARCH (1,1) qui s'écrit:

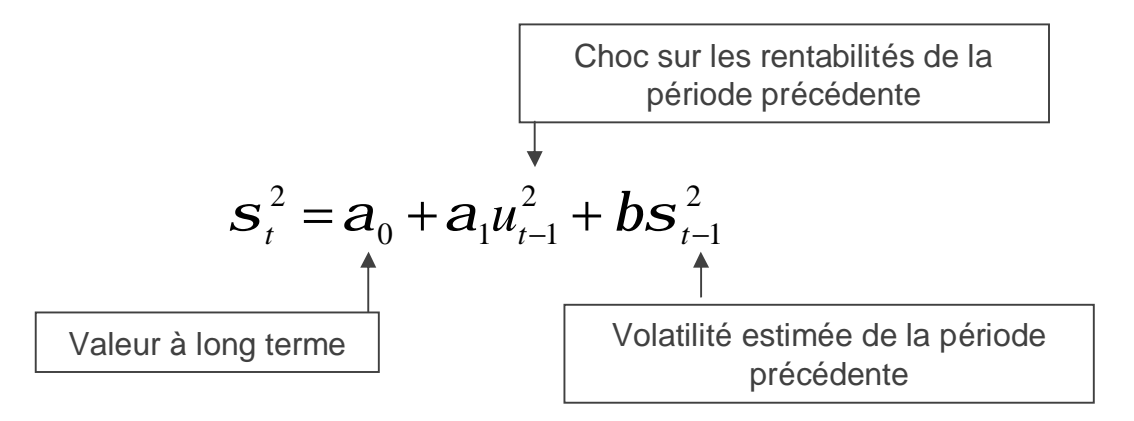

- § Ces modèles fournissent de bonnes prévisions à court terme. A long terme, ils sont moins performants.
- § Les covariances sont difficiles à estimer avec un modèle GARCH

## Le profil de risque de l 'investisseur

- § Il est impossible de mesurer précisément la courbe d'utilité de chaque investisseur è les établissements financiers regroupent leurs clients dans des catégories communes en fonction de leur profil de risque.
- § A chaque catégorie correspond un portefeuille modèle ou une grille d'allocation type qui devrait être efficiente au sens espérance-variance.
- § Paradoxe : les portefeuilles les plus conservateurs sont souvent les moins diversifiés ! ! !
- § Tout comme les espérances, les variances et les covariances, le comportement de l'investisseur face au risque peut se modifier au cours du temps.

**Les applications du modèle de Markowitz**

- § **Construction sous Excel**
- § **Portefeuille de variance minimale (MVP)**
- § **Allocation d'actifs avec / sans ventes à découvert**
- § **Allocation d'actifs avec actif sans risque**
- § **Frais de transactions**

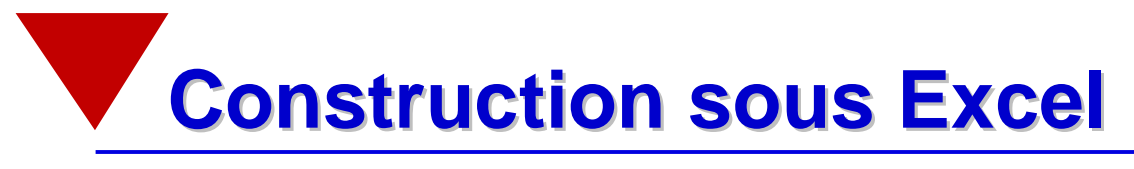

- § Le Solveur d'Excel permet de construire des FE sans aucune difficultés.
- § Cependant, le calcul du risque du portefeuille nécessite la connaissance des fonctions matricielles MMULT (PRODUITMAT) et **TRANSPOSE**

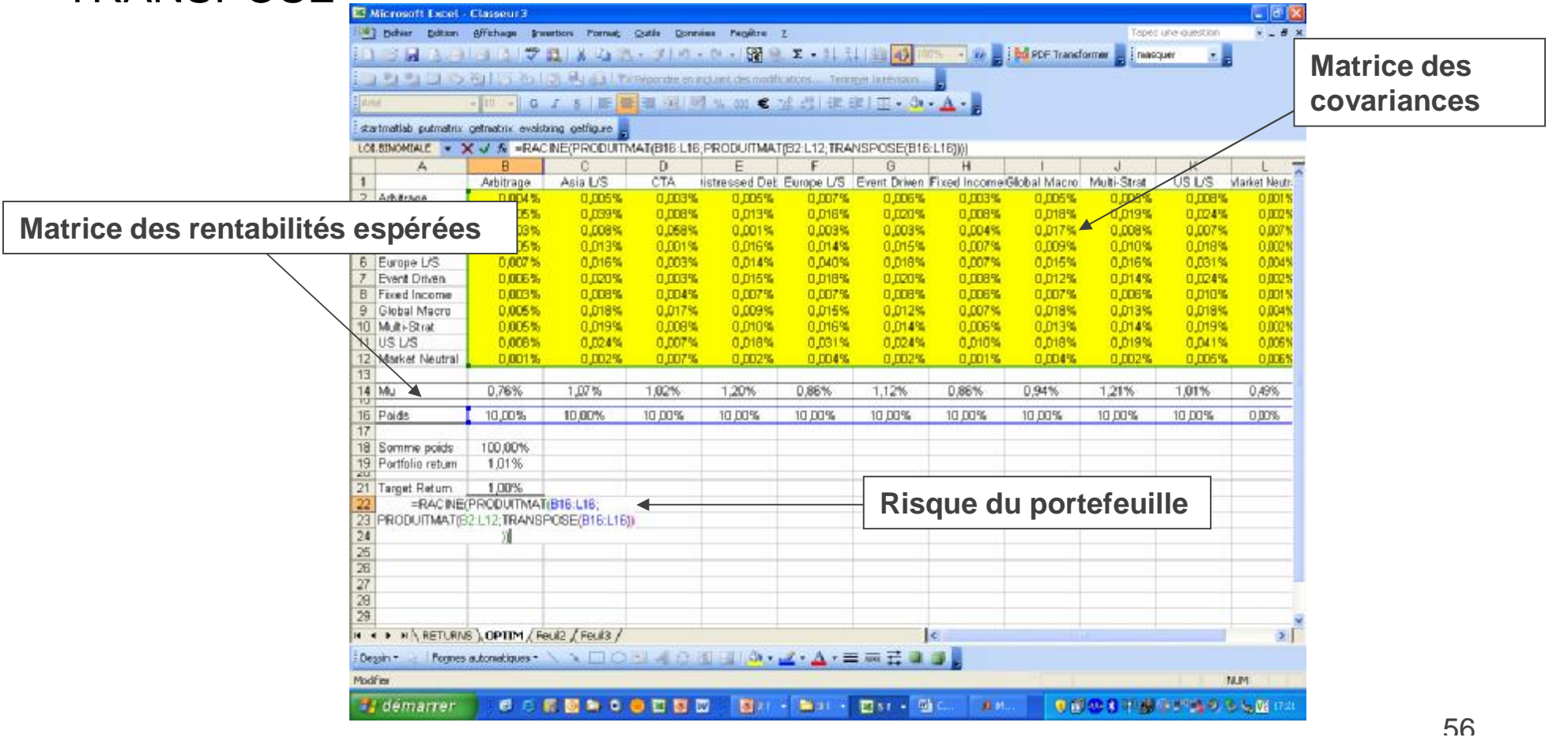

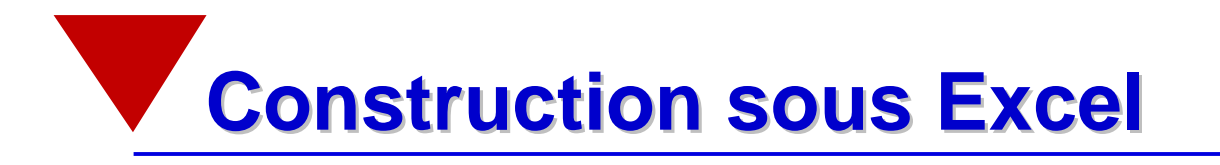

§ Si le Solveur n'est pas disponible dans le menu Outils: Outils|Macros complémentaires et cochez la case Solver Add-In

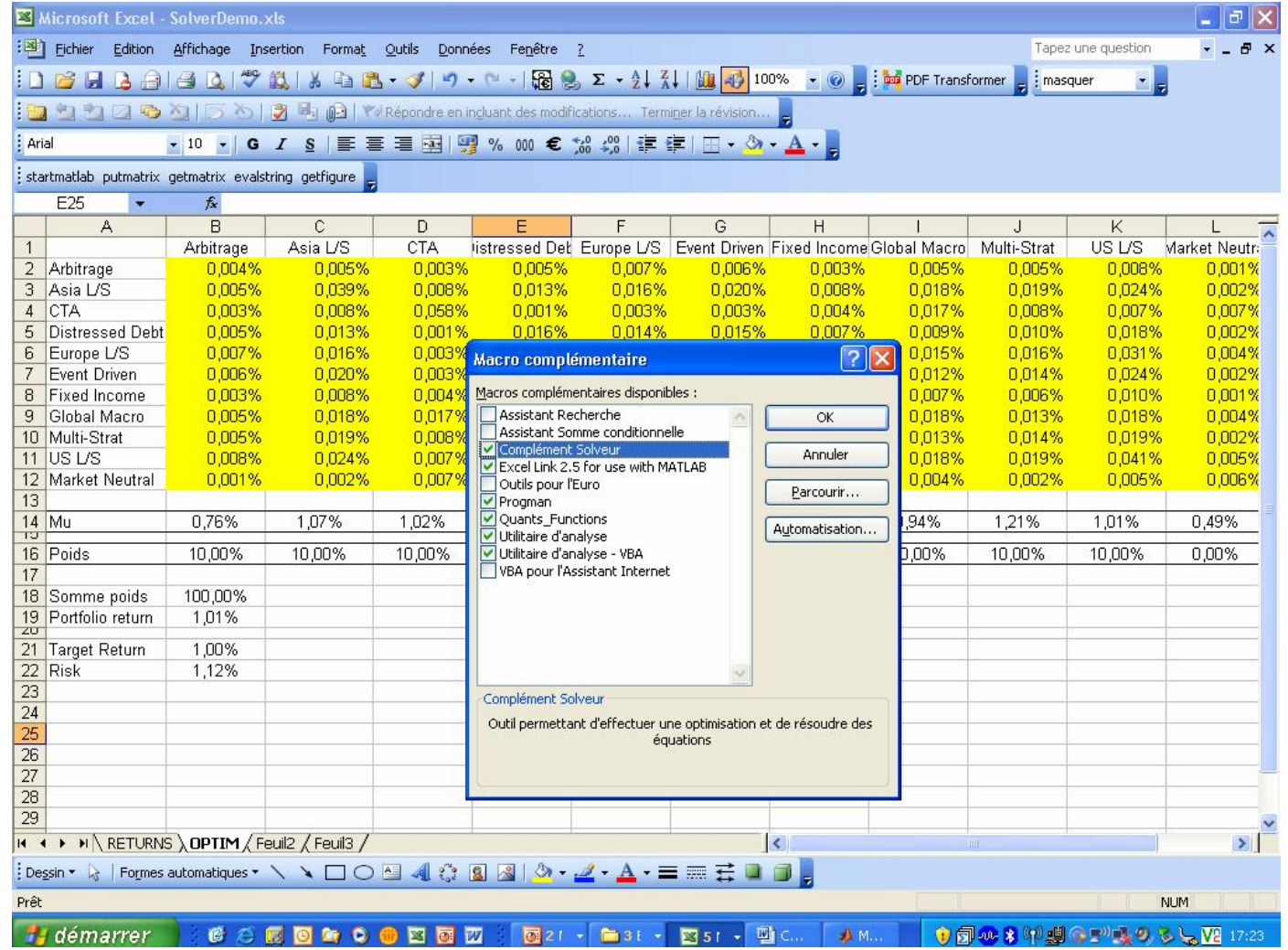

### **Portefeuille de variance minimale**

- § Le portefeuille de variance minimale présente un grand avantage: Il ne requiert aucune estimation des rentabilités espérées.
- § Par contre, il requiert une estimation de la matrice des variancescovariances.

$$
Min \mathbf{S}_P^2 = \sum_{i=1}^n \sum_{j=1}^n x_i x_j \mathbf{S}_{i,j}
$$
\n
$$
\sum_{i=1}^n x_i = 1
$$

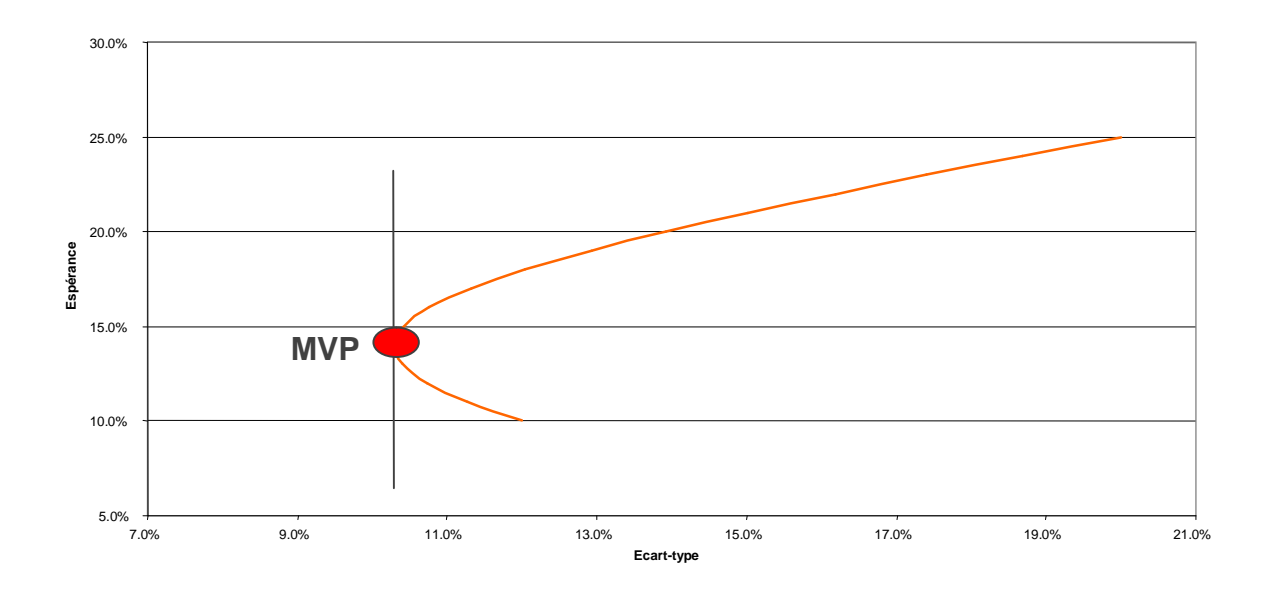

**Allocation d'actifs avec/sans VàD**

#### 0.00% 0.10% 0.20% 0.30% 0.40% 0.50% 0.60% 0.70% 0.80% 0.90% 3.25% 3.75% 4.25% 4.75% 5.25% 5.75% 6.25% 6.75% 7.25% MCSI US MCSI FR MCSI JN MCSI UK MCSI SZ  $M$ CSI EF MCSI GR<sup>4</sup>  $0.00\%$   $+$ <br>3.00% 0.20% 0.40% 0.60% 0.80% 1.00% 1.20% 1.40% 1.60% 1.80% 2.00% 3.00% 4.00% 5.00% 6.00% 7.00% 8.00% 9.00%

**Sans ventes à découvert Avec ventes à découvert**

- § Les contraintes imposées sur les VàD limitent le nombre de combinaisons risque / rentabilités atteignables.
- § Tous les portefeuilles de la FE contraintes sont dominés par ceux de la FE non contraintes.

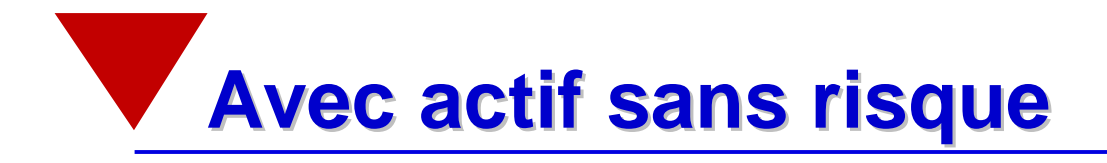

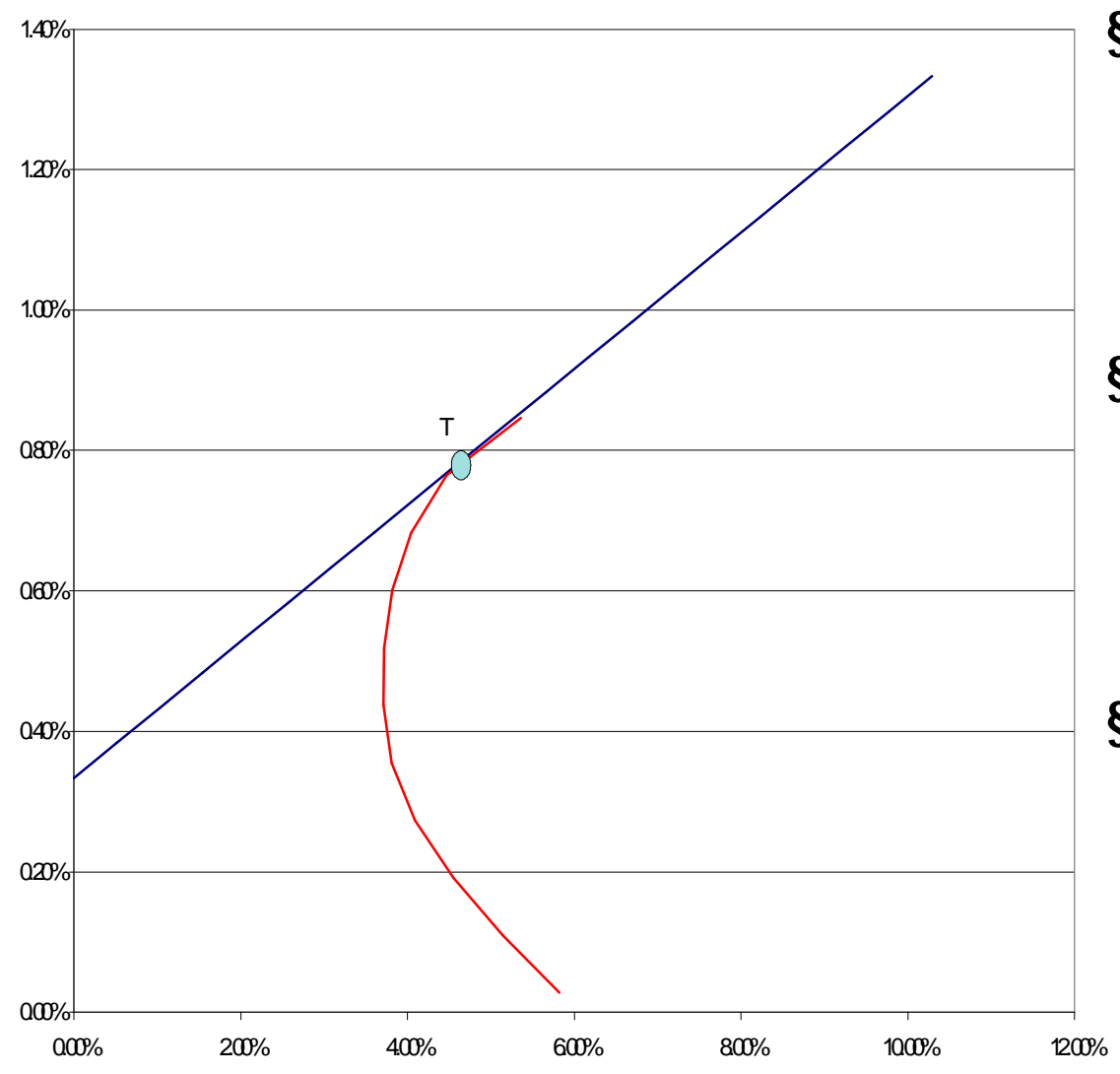

- § Le portefeuille tangent est le portefeuille sur la FE sans actif sans risque (rouge) dont le ratio de Sharpe espéré est le maximum.
- § Ce ratio de Sharpe doit être le même que celui des portefeuilles situés sur la Capital Market Line (droite bleue).
- § Le portefeuille tangent s'obtient grâce à l'optimisation suivante:

$$
\max \frac{E(R_P) - R_F}{S_P}
$$
  

$$
x_i \ge 0, \forall i \in \{1, n\}
$$

 $60$ 

### **Horizon d 'investissement et frais de transactions**

- § Rappel : le modèle de Markowitz est un modèle à une période.
- § Quelle que soit la façon dont sont estimées les espérances de rentabilité, elles changent au cours du temps è il faut re-estimer la composition des portefeuilles optimaux à chaque période.
- § Les décisions de réallocation doivent tenir compte des frais de transactions, sinon le gain espéré résultant de la réallocation du portefeuille risque d'être entièrement éliminé par les frais de transactions.
- § De manière plus formelle, en présence de frais de transactions, le programme d'optimisation s'écrit

§ Le problème d'optimisation s'écrira alors

$$
Max_{x_i} \sum_{i=1}^{n} x_i E_i - I \sum_{i=1}^{n} \sum_{j=1}^{n} x_i x_j S_{i,j} - I_{TC} TC
$$
  

$$
\sum_{i=1}^{n} x_i = 1
$$

§ Le deuxième coefficient lambda permet de pénaliser les coûts de transactions dans l'optimisation.

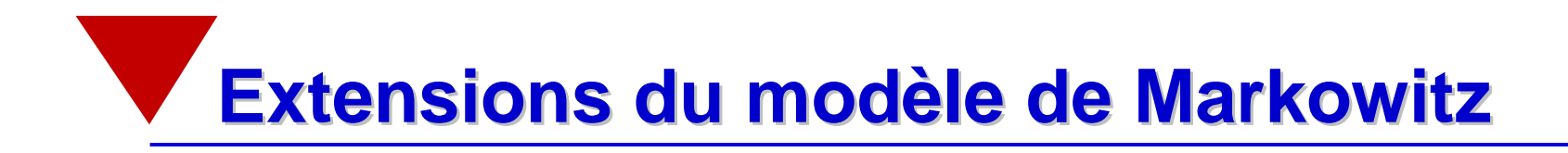

- § **Optimisation dans l'univers Rentabilité espérée – CVaR**
- § **Utilisation de techniques de ré-échantillonnage (« resampling »)**
- § **Utilisation d'estimateurs de « shrinkage »**

### **Optimisation en utilisant la CVaR**

#### **Minimisation de la CVaR**

- § La CVaR mesure la perte espérée au cas où la perte du portefeuille est supérieure à la VaR
- § La CVaR mesure donc les pertes dans la queue de la distribution du portefeuille.
- § La CVaR permet donc de pénaliser les actifs qui ont un risque de perte significative importante simultanément aux autres stratégies.
- § Approche non-paramétrique.
- § Contrairement à la VaR, la CVaR est sub-additive è elle prend en compte les gains de diversification potentiels quand la corrélation est inférieure à 1.
- § Les problèmes d'optimisation à partir de la CVaR peuvent être transformés en problème linéaire.

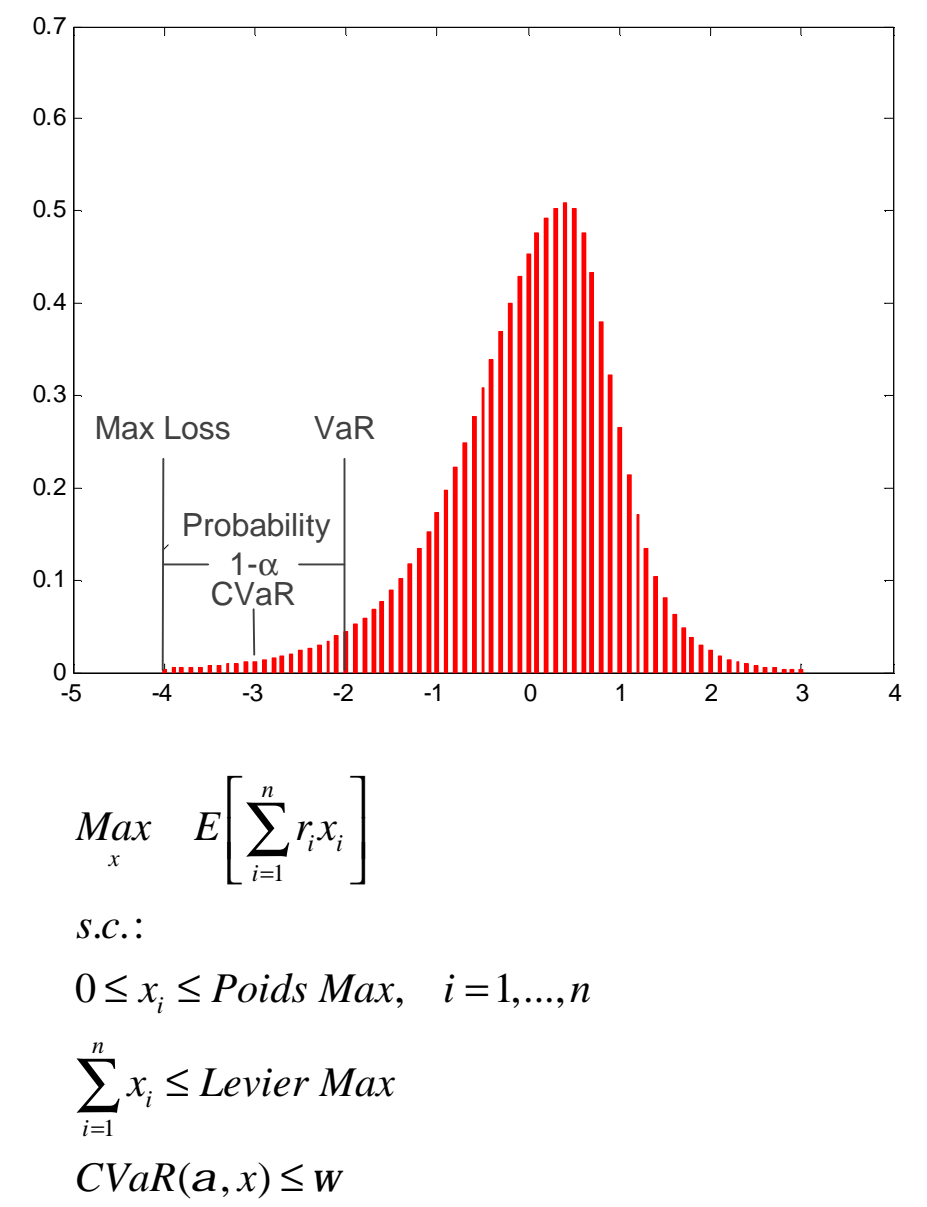

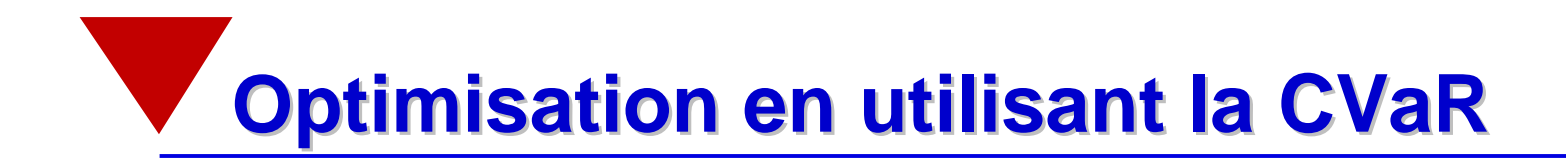

### **Exemple**:

- § Optimisation pour un portefeuille d'indices de HF
- § Période d'estimation: Janvier 2000 Octobre 2007
- § Rentabilité espérée des portefeuilles: 1.03% et 1.10%
- § Pas de ventes à découvert.

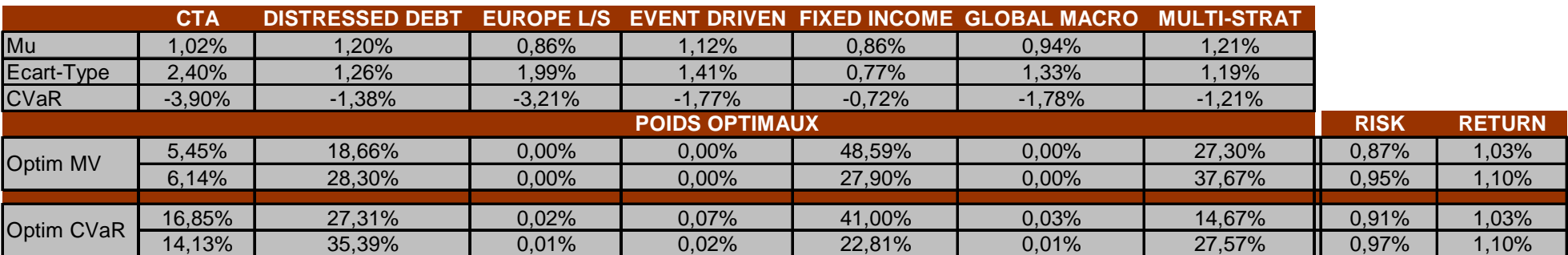

- § Différences significatives entre les deux méthodes d'estimation
- § La méthodologie par la CVaR favorisera les stratégies qui ont tendance à ne pas afficher des rentabilités très négatives en même temps que les autres.
- § La méthodologie ne fonctionne bien que si nous disposons de suffisamment de données pour chaque actif

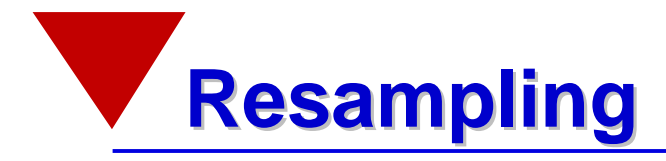

- § La méthode de resampling permet d'atténuer les problèmes liés aux erreurs d'estimation sur les paramètres.
- § Elle permet de générer des portefeuilles optimaux mieux diversifiés que ceux obtenus par une seule estimation.
- § En admettons que nous disposions de T rentabilités pour N actifs, l'approche peut être résumée comme suit:
	- Tirage de T rentabilités avec remise pour les N actifs (bootstrapping)
	- Calcul de la matrice des variances covariances et des rentabilités espérées
	- Optimisation et construction de la FE
	- Tirage de T rentabilités avec remise pour les N actifs
	- Calcul de la matrice des variances-covariances et des rentabilités espérées
	- Optimisation et construction de la FE
	- …
	- Calcul des poids optimaux comme la moyenne des poids optimaux des Q optimisations effectuées pour une espérance de rentabilité donnée

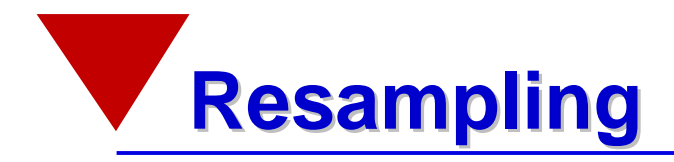

#### **Exemple**

- § Optimisation pour un portefeuille d'indices de HF
- § Période d'estimation: Janvier 2000 Octobre 2007
- § Rentabilité espérée du portefeuille: 1.10%
- § Pas de ventes à découvert
- § 100 frontières efficientes

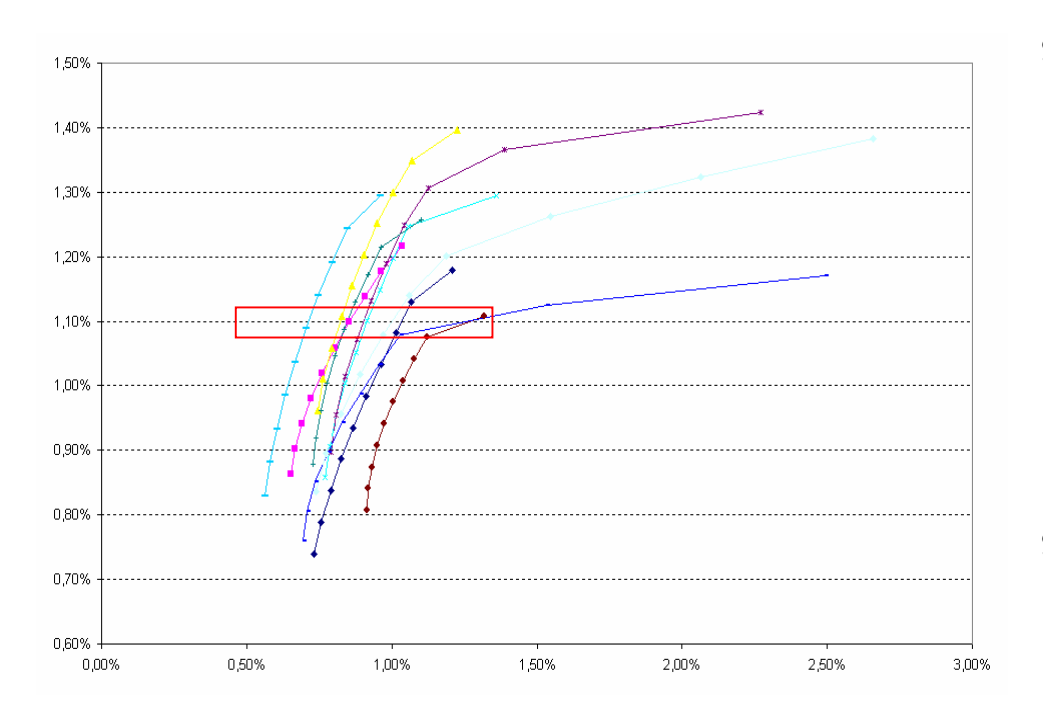

#### **Resultat**

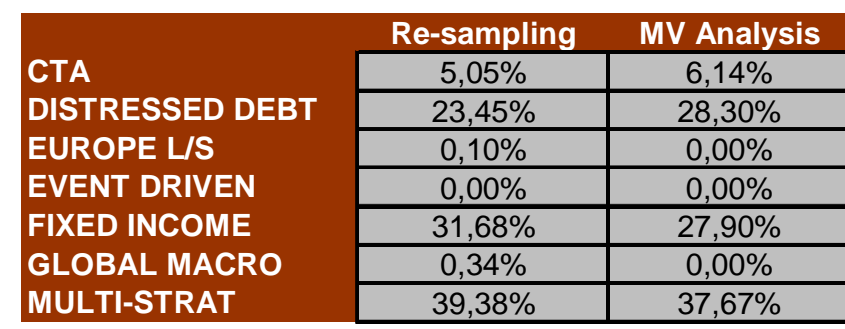

§ Ecart-type pour chaque position du portefeuille

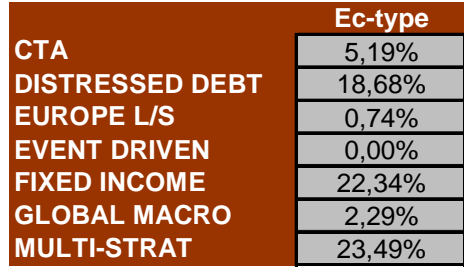

§ Les stratégies Distressed, Fixed-Income et Multi-Strat sont très volatiles è risque d'estimation important

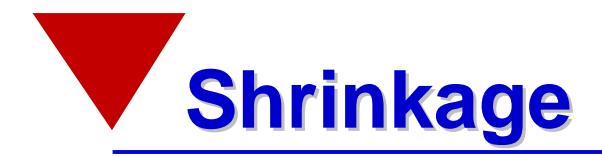

### **Le paradoxe de Stein**

- § Supposons que nous devions estimer trois paramètres **non liés entre eux** comme le prix de Microsoft dans 1 mois, le nombre d'aces réussis par Federer au prochain tournoi de Rolland-Garos et le prix de l'abonnement de ski de Verbier dans deux ans.
- § Intuitivement, on peut penser qu'il est logique d'estimer ces trois paramètres de manière séparée puisqu'ils ne sont pas liés.
- § Stein a montré que nous obtenons de meilleures estimateurs pour les trois variables en les estimant de **manière simultanée**.
- § Il est clair que l'erreur d'estimation sur chacun des paramètres serait moins élevée en estimant chacun des paramètres séparément. Néanmoins, l'erreur d'estimation globale (sur les trois variables) sera plus petite si nous les estimons de manière simultanée è en intégrant chacune des variables dans l'estimation.
- § Raison: le coût de l'erreur commise lors de l'estimation de l'un des paramètres peut être compensée par la plus faible erreur commise sur l'un des autres paramètres.

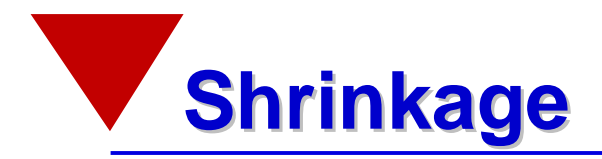

§ L'estimateur de Shrinkage pour les rentabilités espérées proposé par Jorion:

$$
\hat{\underline{u}}_J = (1 - w)\hat{\underline{u}} + w\underline{m}_g
$$

$$
u_g = \frac{\underline{1}^{\top}\Sigma^{-1}\underline{\hat{u}}}{\underline{1}^{\top}\Sigma^{-1}\underline{1}}
$$

avec:

$$
w = \frac{N+2}{N+2+T(\hat{\mathbf{m}} - u_g \mathbf{1})^2 \sum_{s=1}^{N} (\hat{\mathbf{m}} - u_g \mathbf{1})}
$$

§ Dans le cas de notre exemple, nous obtenons:

$$
ug = 0.0091
$$
  

$$
w = 0.15
$$

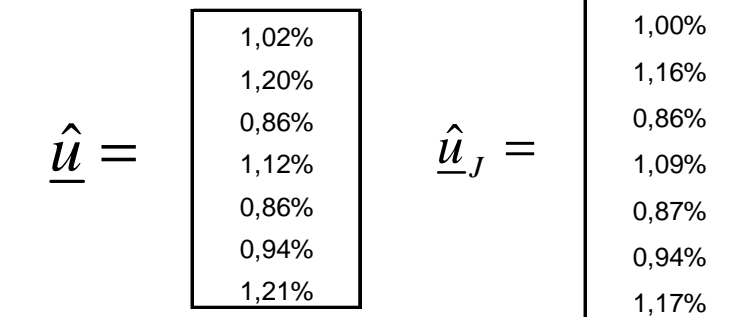

Pour une rentabilité espérée de 1%, le portefeuille optimal est le suivant:

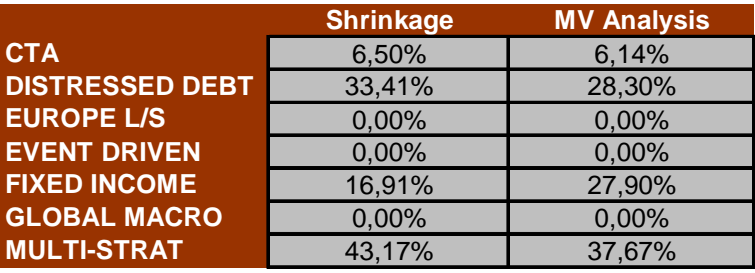

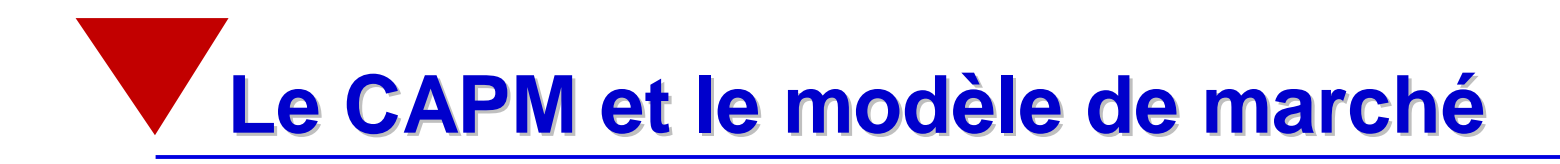

§ **Introduction et rappel des fondements**

§ **Le CAPM**

§ **Le modèle de marché**

## **Introduction et rappel des fondements**

- § Les modèles d'évaluation des actions peuvent être divisés en deux groupes :
	- Modèles caractérisant les espérances de rentabilités
		- CAPM et APT
	- Modèles caractérisant les rentabilités observées
		- Modèle de marché et multi-facteurs (multi-bêtas)
- § Utilisations
	- Mesure du risque
	- Allocation d'actifs
	- Formulation de stratégies d'investissement (ex. gestion indicielle)
	- Evaluation des actions
	- Evaluation de performance
	- Evaluation du coût du capital,…

## **Introduction et rappel des fondements**

§ Les investisseurs ont tous des anticipations homogènes è ils font face à la même FE, on l'appelle Capital Market Line (CML). Son équation est :

$$
E(R_P) = R_F + \left[\frac{E(R_M) - R_F}{S_M}\right] S_P
$$

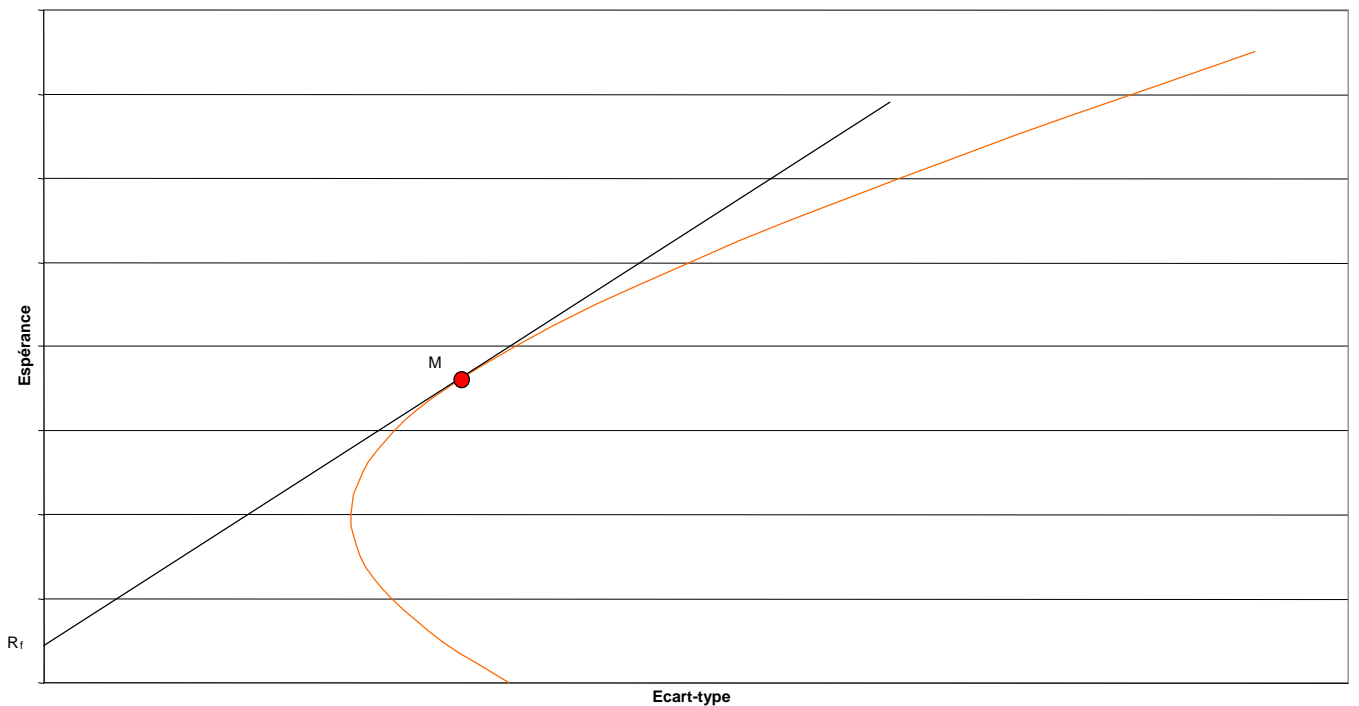

**Fig. 14: Capital Market Line**

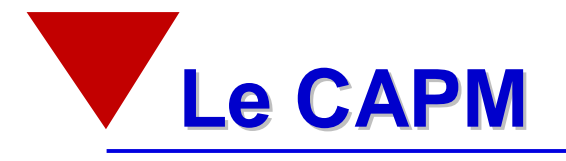

§ Le risque spécifique d'un portefeuille étant diversifiable, seul le risque systématique subsiste. On aboutit ainsi à la Security Market Line (SML). Son équation est :

$$
E(R_P) = R_F + [E(R_M) - R_F] b_P
$$

§ On peut utiliser la SML pour détecter des différences entre les rentabilités espérées théoriques et celles observées en réalité. Ces différences signalent des opportunités de profit et sont signalées par la valeur alpha.

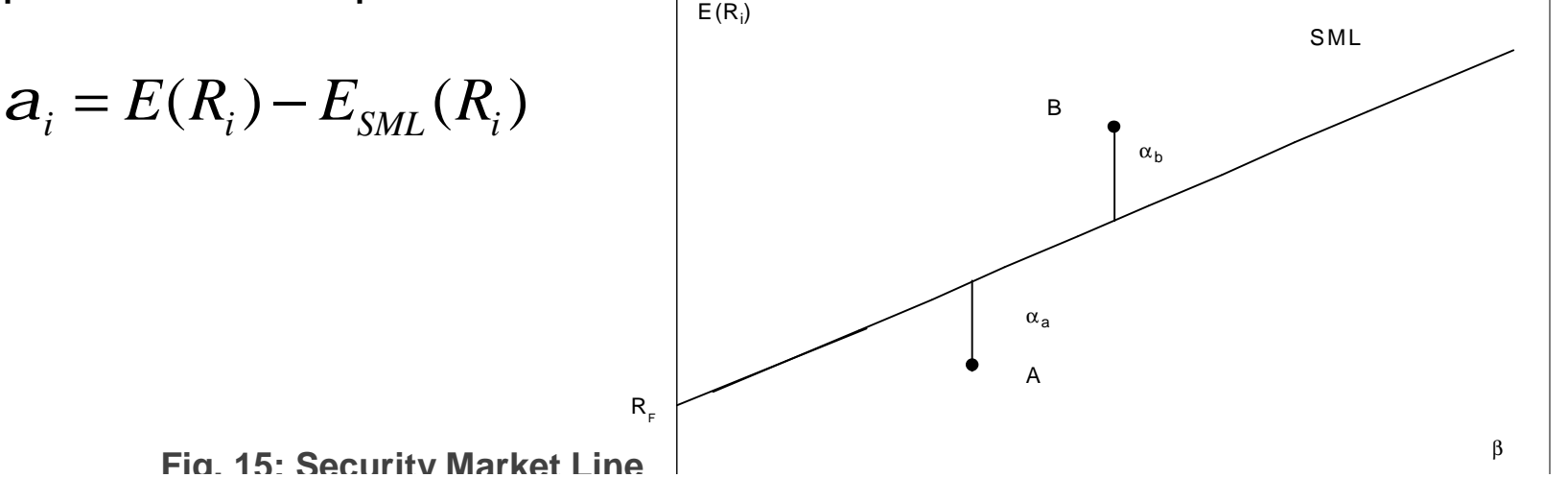

72
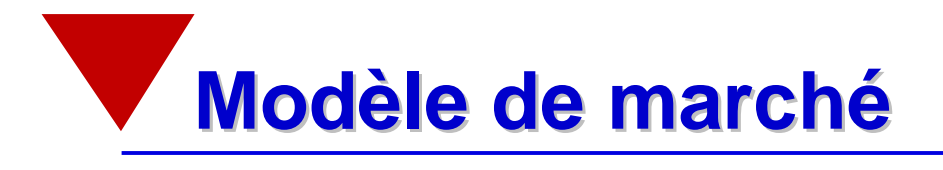

- § Fournit une description des rentabilités **réalisées**.
- § La partie aléatoire des mouvements de l'action *i* est déterminée par 2 éléments :

$$
r_i = a_i + b_i r_M + e_i
$$

- les mouvements du marché,
- une composante qui n'est pas due au marché, qui est propre à l'entreprise, donc pas corrélée entre entreprise. Par conséquent:

$$
Cov(e_i, e_j) = 0
$$

§ La valeur des paramètres est obtenue en estimant le modèle avec la régression linéaire.

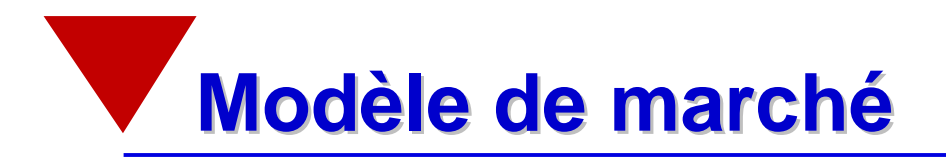

Exemple : ABB R, 31.12.87-30.06.99

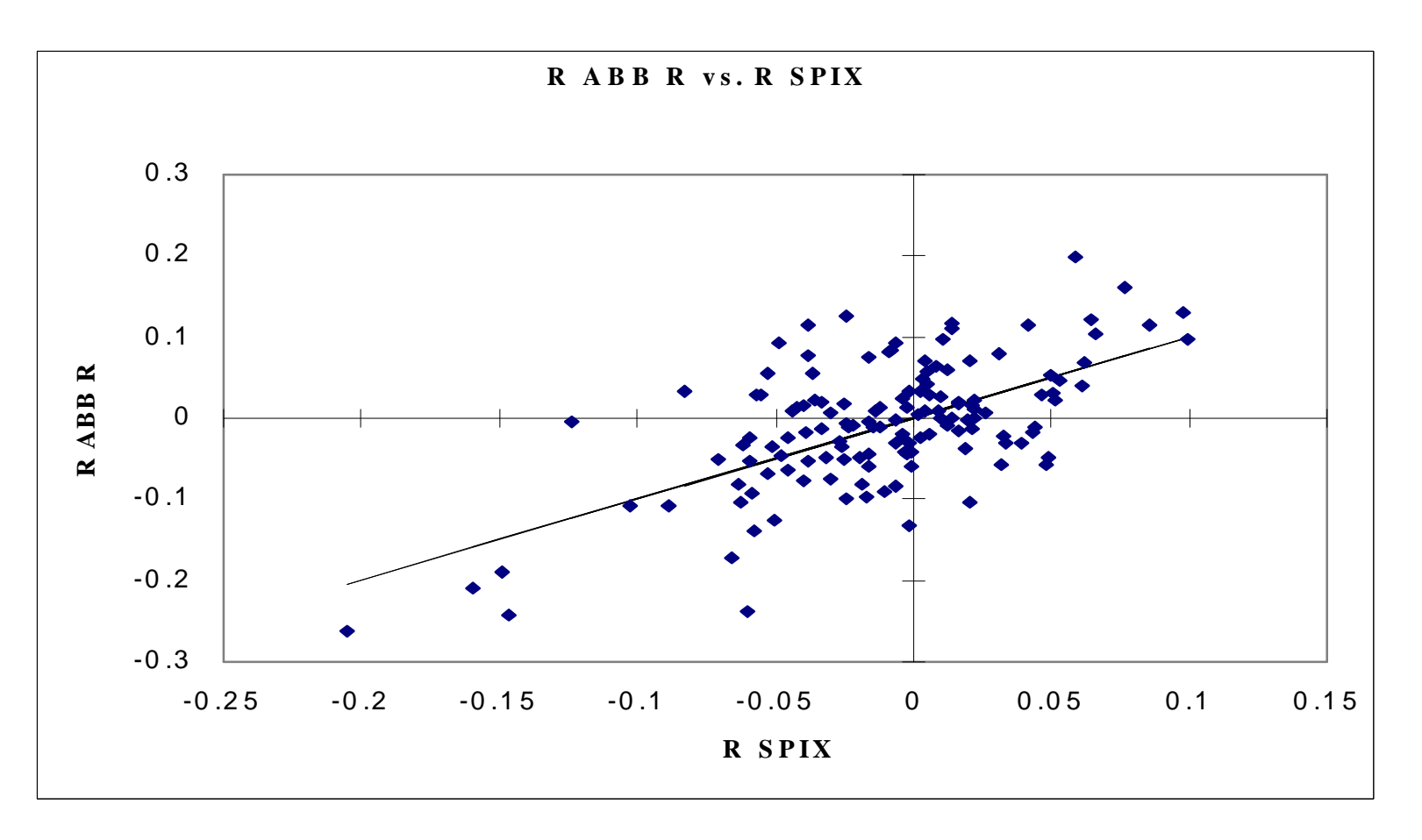

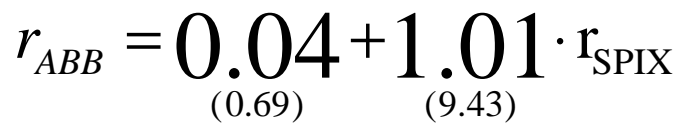

**Fig. 16: Modèle de marché ABB R**

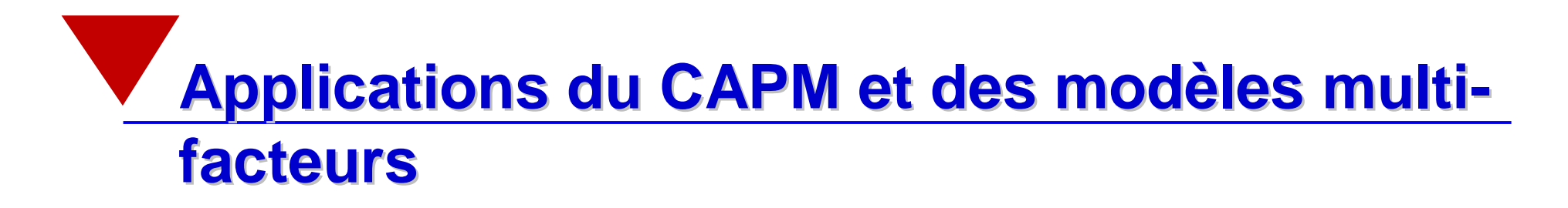

- § **Comment estimer le Bêta?**
- § **Calcul des variances et des covariances**
- § **Calcul des espérances de rentabilités**
- § **Gestion indicielle**

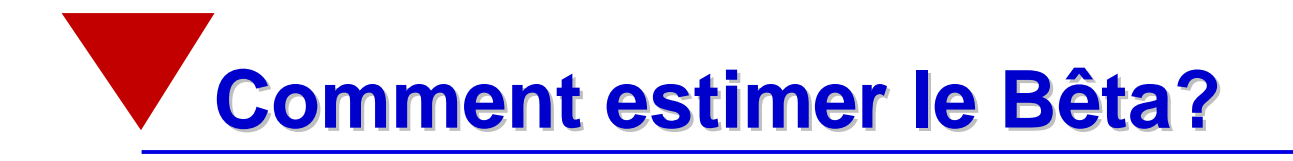

- § Des logiciels comme EXCEL fournissent les outils pour estimer le Bêta très simplement.
- § On utilisera si possible des données mensuelles sur un horizon de 5 ans.

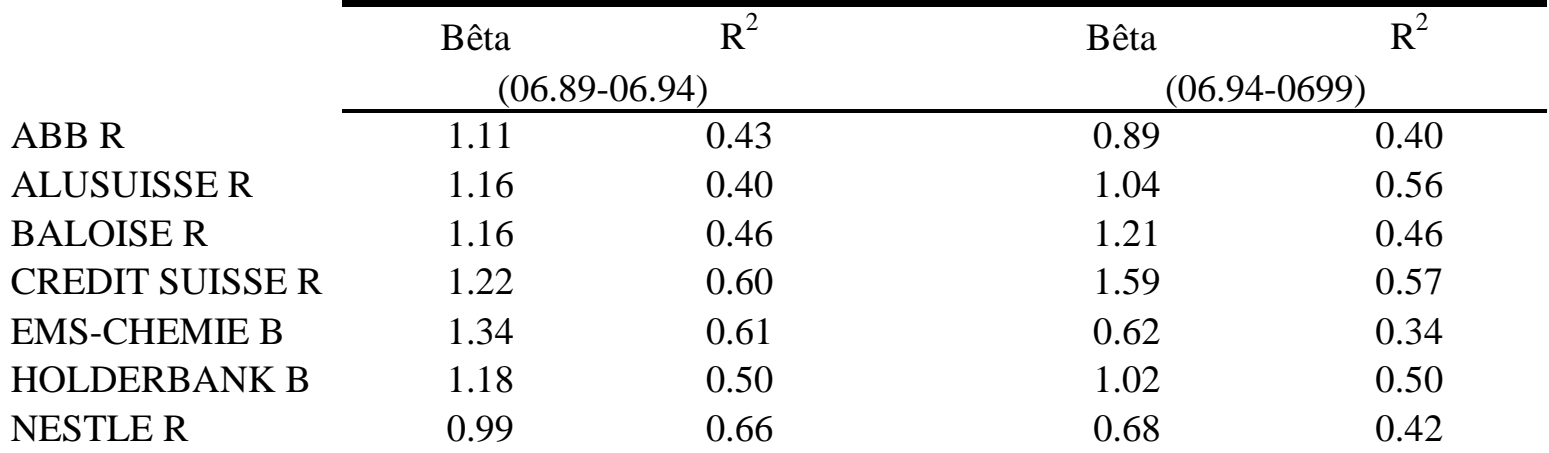

**Tab. 12: Bêta et coefficient de détermination pour 7 actions suisses. Indice de référence: SPI**

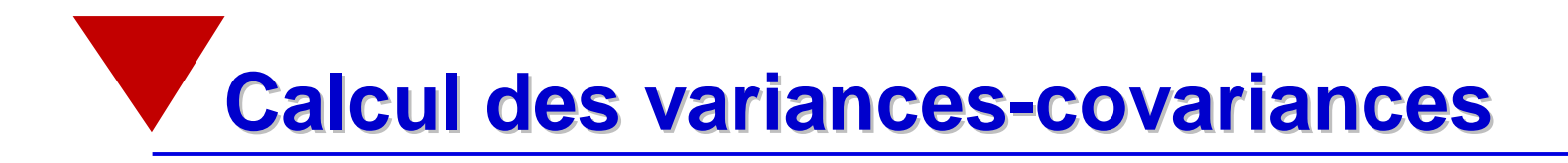

§ Nous savons que:

 $Cov(r_i, r_i) = b_i b_i Var(r_i)$ 

avec  $r_i$ ,  $r_j$  la rentabilité excédentaire du titre *i* respectivement *j* et  $var(r_M)$  la variance de l'indice de marché.

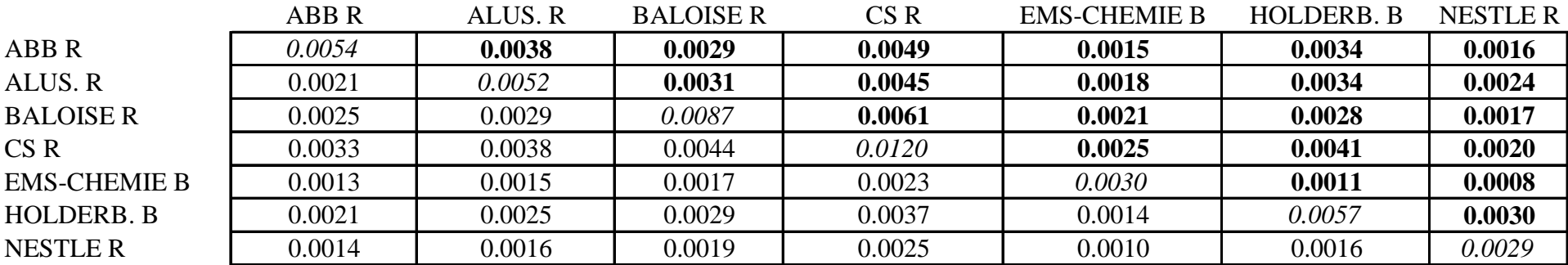

**Tab. 13: Covarariances calculées à partir du CAPM vs variances (italique) et covariances (gras) historiques**

## **Calcul des espérances de rentabilités**

- § Le CAPM et les modèles multi-facteurs permettent de calculer les espérances de rentabilités des différents tires ou marchés.
- § Exemple: prévision pour le SPI pour juillet 1999: +5%, taux sans risque 0.09%.

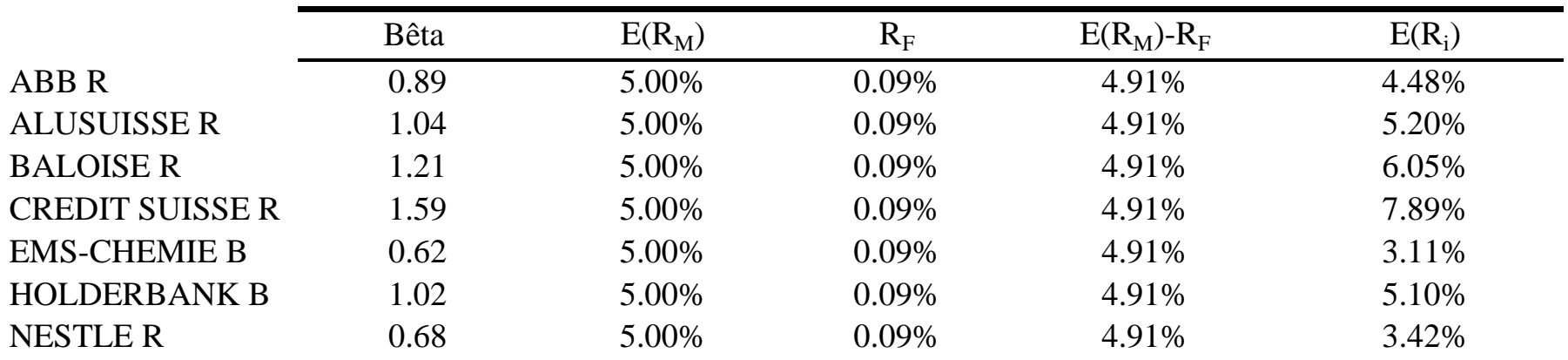

**Tab. 14: Calcul des espérances de rentabilité à partir du CAPM**

§ Comment déterminer l 'espérance de rentabilité du marché de manière fiable?

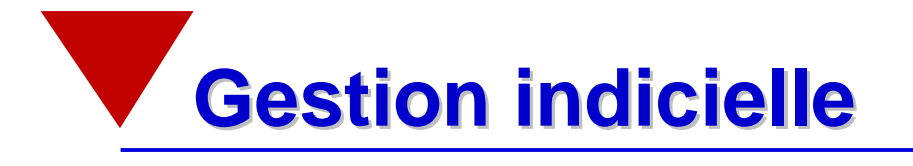

- § Les sensibilités des différents titres aux différents facteurs de risque constituent le profil de risque d'un titre.
- § Deux portefeuilles présentant le même profil de risque doivent avoir des rentabilités identiques.
- § A partir de plusieurs titres, il est possible de construire un portefeuille ayant le même profil que l'indice è la même rentabilité.
- § Exemple : ABB R a un bêta de 0.89, Alusuisse R de 1.04. **Objectif** : construire un portefeuille à l'aide de ceux deux titres dont le bêta est de 1. Ventes à découvert interdites.

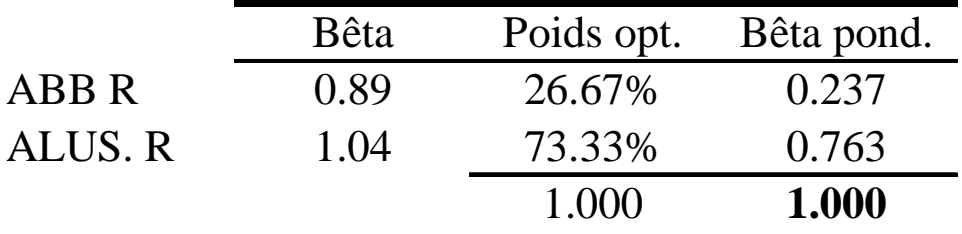

§ En pratique, on utilisera plutôt des modèles multi-facteurs

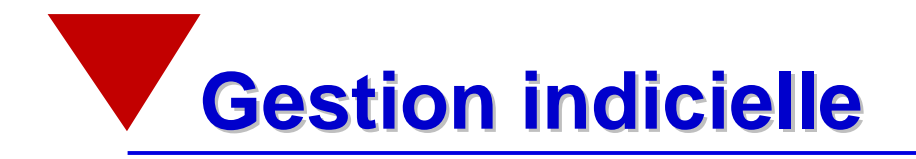

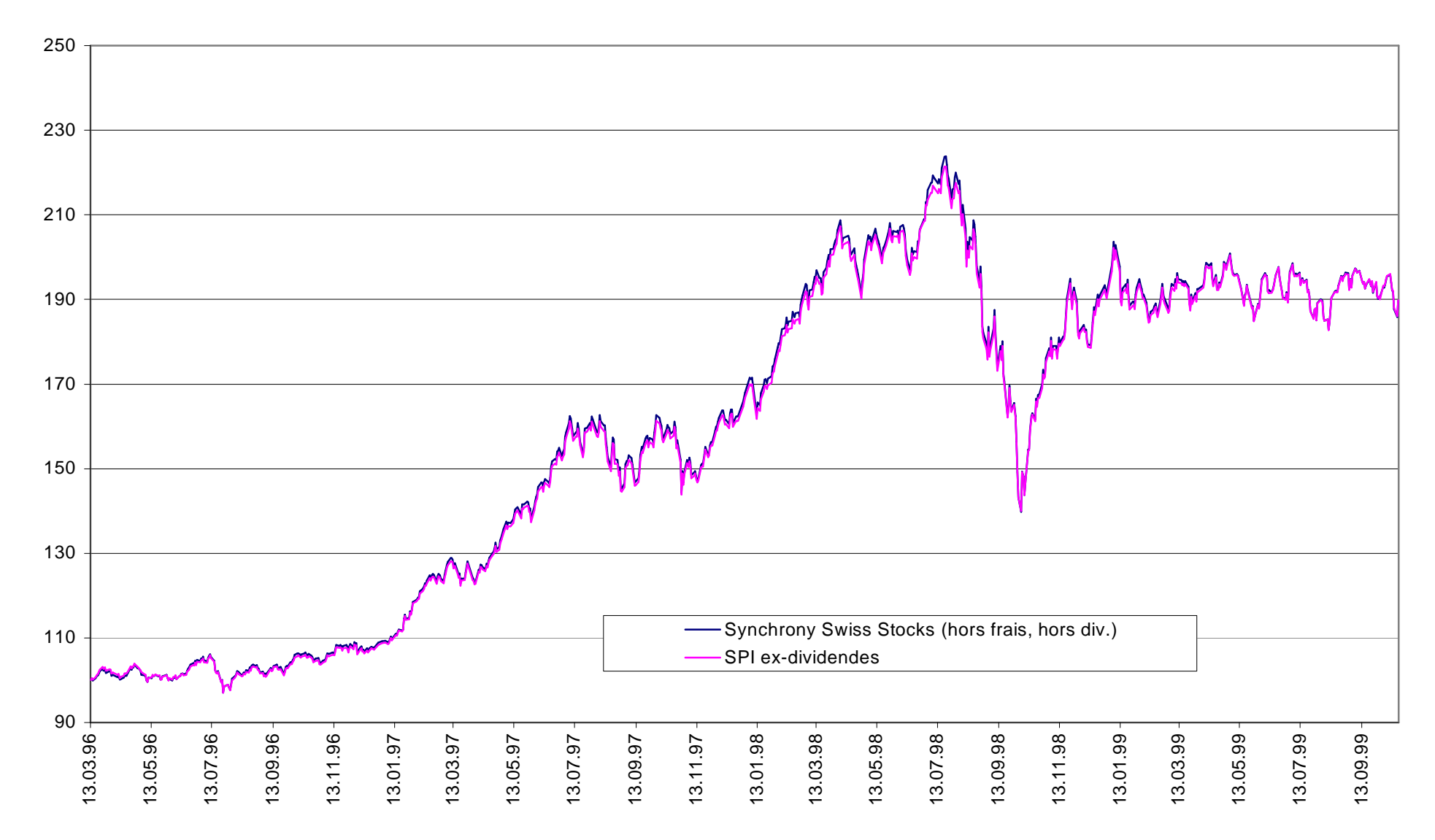

**Fig. 17: Synchrony Swiss Stocks vs SPI ex-div, 13.03.96-19.10.99**